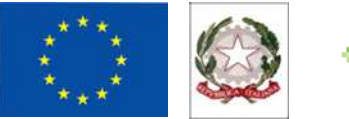

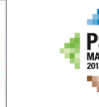

Unione Europea / Regione Marche PROGRAMMA DI SVILUPPO RURALE 2014-2020 .<br>Ondo Europeo Agricolo per lo sviluppo rurale: l'Europa investe nelle zone rurali

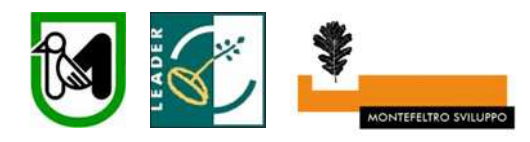

### **PROGRAMMA DI SVILUPPO RURALE 2014–2020**

### **PIANO DI SVILUPPO LOCALE MONTEFELTRO SVILUPPO**

# **BANDO MISURA 19.2.7.5 SOSTEGNO A INVESTIMENTI DI FRUIZIONE PUBBLICA IN INFRASTRUTTURE RICREATIVE, INFORMAZIONI TURISTICHE E INFRASTRUTTURE TURISTICHE SU PICCOLA SCALA**

**Obiettivi:** l'obiettivo generale a cui tendono gli interventi previsti per questa misura è di creare opportunità di sviluppo diversificato e multisettoriale che garantisca la funzionalizzazione dei beni ambientali e del turismo outdoor, nell'ambito dei Progetti Integrati Locali (PIL).

Destinatari del bando: Enti locali, enti di diritto pubblico, Enti Parco, imprese onlus ed associazioni senza scopo di lucro impegnate nel settore di riferimento.

**Annualità: 2018** 

**Dotazione finanziaria assegnata: € 350.000** 

**Scadenza per la presentazione delle domande: 02/04/2019**

**Responsabile di Misura: Ing. Erika Bartolucci**

**Tel.** 0722-317599 – **Indirizzo mail:**  info@montefeltro-leader.it

*N.B. IL BANDO VIENE PUBBLICATO CON RISERVA SINO ALLA APPROVAZIONE DEFINITIVA DELLE MODIFICHE DELLA SCHEDA DI MISURA E DEI CRITERI DA PARTE DELLA RE REGIONE MARCHE*

# Sommario

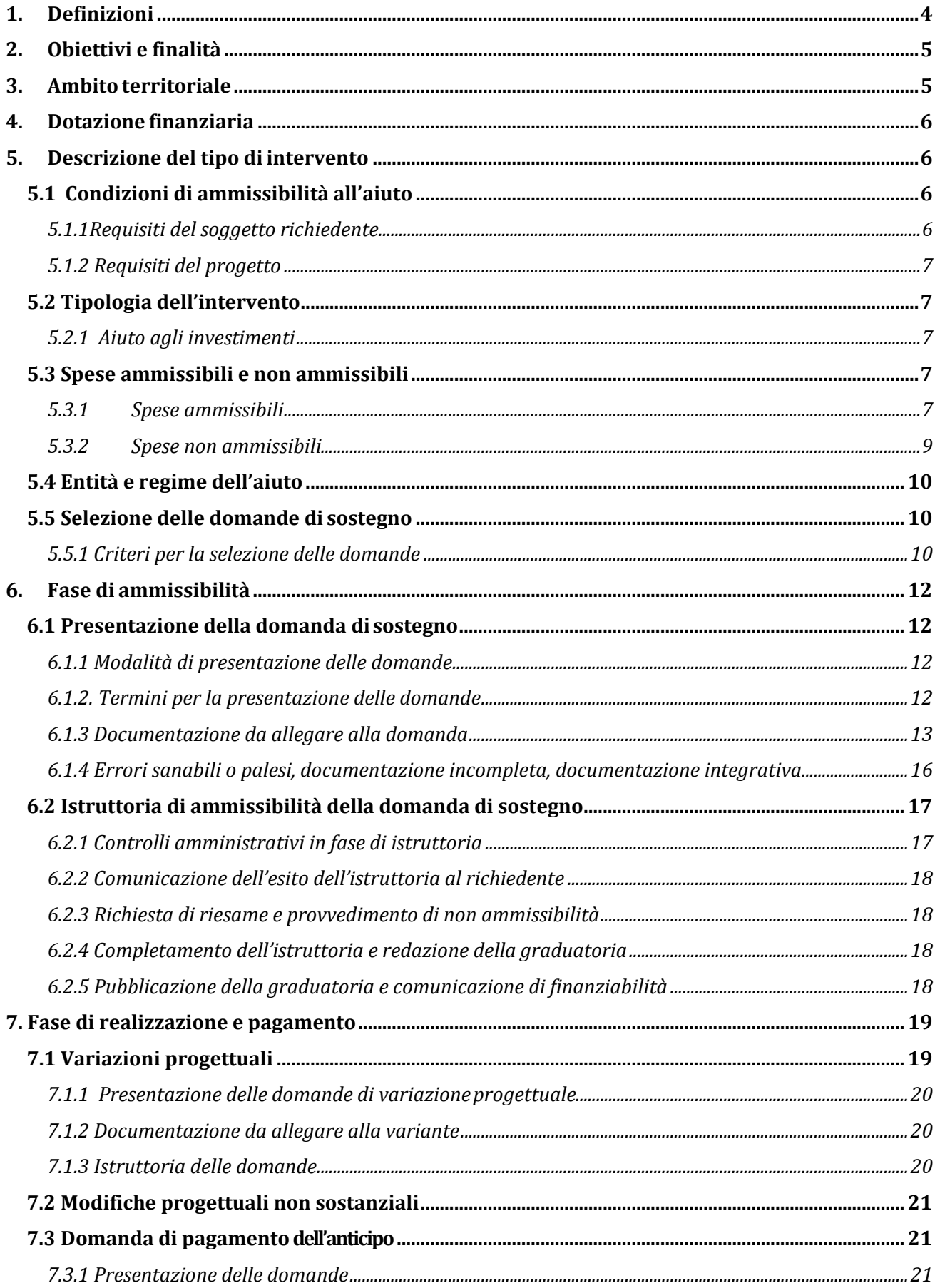

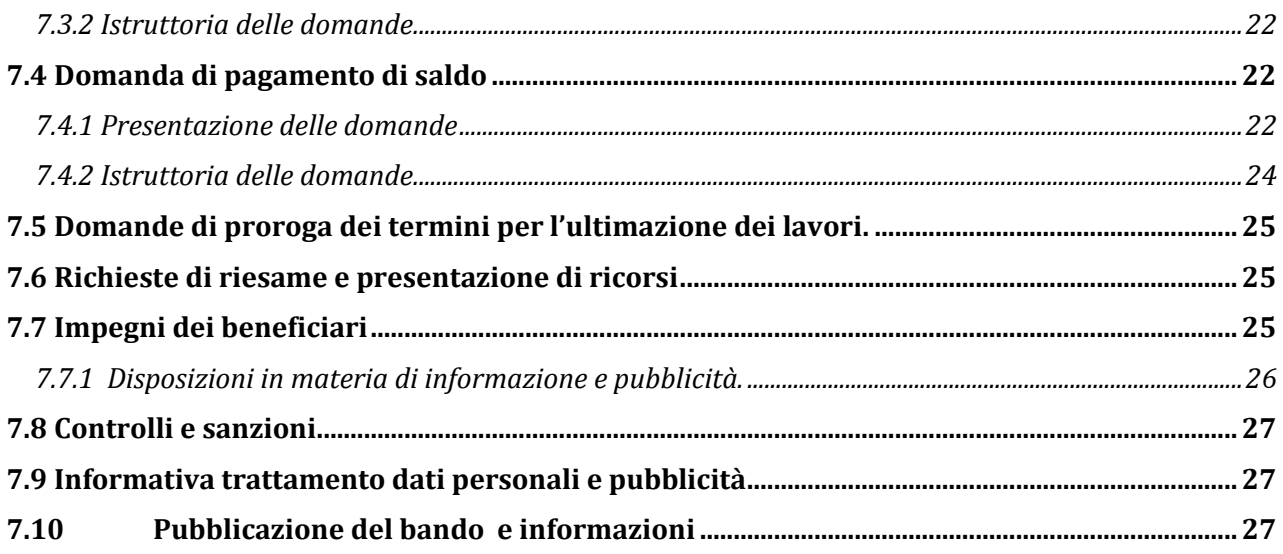

# **Allegati:**

All. 1- Inquadramento dell'iniziativa progettuale

All. 2- Check list di autovalutazione per le procedure di gara per appalti pubblici di lavori, servizi e forniture;

- All.3 Scheda di autovalutazione punteggio
- All.4 Dichiarazione del direttore dei lavori saldo
- All.5 Dichiarazione liberatoria del fornitore.

# **1. Definizioni**

**ACCORDO DI COOPERAZIONE**: Accordo sottoscritto dai legali rappresentanti dei Comuni che intendono partecipare al Progetto Integrato Locale, sotto forma di scrittura privata contenente gli impegni, i vincoli reciproci, le modalità di gestione del progetto integrato locale e dell'eventuale contenzioso.

**AGEA**: Agenzia per le Erogazioni in Agricoltura con funzione di Organismo Pagatore per la Regione Marche. **AUTORITA' DI GESTIONE (AdG):** l'Autorità di gestione del Programma di Sviluppo Rurale 2014–2020 è individuata nel Dirigente del Servizio Politiche Agroalimentari della Regione Marche.

**BENEFICIARIO:** soggetto la cui domanda di sostegno risulta finanziabile con l'approvazione della graduatoria, responsabile dell'avvio e dell'attuazione delle operazioni oggetto del sostegno.

**CAPOFILA**: Soggetto pubblico (Comune) che rappresenta i partecipanti al PIL e unico interlocutore abilitato ad intrattenere rapporti con il GAL, individuato dall'Accordo di Cooperazione. Il capofila segue la realizzazione della proposta progettuale, cura gli adempimenti tecnici ed amministrativi finalizzati alla realizzazione della proposta progettuale nei tempi previsti.

**COMMISSIONE DI VALUTAZIONE:** Organo collegiale nominato dal GAL ai fini della valutazione del progetto e della relativa assegnazione dei punteggi sulla base dei criteri previsti dal Bando.

**COMMISSIONE DI RIESAME:** Organo collegiale nominato dal Consiglio di Amministrazione del GAL ai fini del riesame della domanda a seguito di presentazione di memorie scritte da parte del richiedente;

**CONSIGLIO DI AMMINISTRAZIONE (CDA):** Organo decisionale del GAL, cura la gestione del PSL concretizzando le sue decisioni attraverso verbali di Consiglio e atti del Presidente.

**CONTO CORRENTE DEDICATO:** conto corrente bancario o postale intestato al beneficiario ed utilizzato per effettuare tutti i pagamenti relativi alla domanda di sostegno e per ricevere il relativo contributo e presente nel fascicolo aziendale al momento della presentazione della domanda di pagamento.

**DECISIONE INDIVIDUALE DI CONCEDERE IL SOSTEGNO:** provvedimento del Gal Montefeltro con il quale viene approvata la graduatoria unica e concesso il contributo ai beneficiari che occupano una posizione utile in graduatoria.

**DOMANDA DI SOSTEGNO:** domanda di aiuto o di partecipazione a un determinato regime di aiuto in materia di Sviluppo Rurale.

**DOMANDA DI PAGAMENTO:** domanda presentata da un beneficiario per ottenere il pagamento.

**ELEGGIBILITA' DELLE SPESE:** sono eleggibili al cofinanziamento comunitario del FEASR tutte le spese sostenute dall'avente diritto a decorrere dal giorno successivo la presentazione della domanda di aiuto. Fanno eccezione delle spese generali propedeutiche alla realizzazione degli investimenti previsti in domanda purché sostenute nei 12 mesi antecedenti la presentazione della domanda di aiuto.

**FASCICOLO AZIENDALE:** Il fascicolo aziendale è l'insieme delle informazioni relative ai soggetti tenuti all'iscrizione all'Anagrafe, controllate e certificate dagli Organismi pagatori con le informazioni residenti nelle banche dati della Pubblica amministrazione e in particolare del SIAN ivi comprese quelle del Sistema Integrato di Gestione e Controllo (SIGC). Il fascicolo aziendale, facendo fede nei confronti delle Pubbliche Amministrazioni come previsto dall'articolo 25, comma 2, del decreto-legge 9 febbraio 2012, n. 5, è elemento essenziale del processo di semplificazione amministrativa per i procedimenti previsti dalla normativa dell'Unione europea, nazionale e regionale.

**FEASR:** Fondo Europeo Agricolo per lo Sviluppo Rurale.

**GAL:** Il Gruppo di Azione Locale (GAL) Montefeltro Sviluppo è una Società Consortile a Responsabilità Limitata, denominata MONTEFELTRO SVILUPPO SCARL. La Società ha per oggetto lo sviluppo locale del territorio rurale del Montefeltro tramite l'approccio Leader, avvalendosi, in via prioritaria ma non esclusiva, del sostegno allo sviluppo rurale da parte del Fondo europeo agricolo per lo sviluppo rurale (FEASR). A tal fine la società assume a tutti gli effetti il ruolo, le funzioni, gli obblighi e la responsabilità di un Gruppo di Azione Locale, così come definito dai Regolamenti (CE) n. 1303/2013 e n. 1305/2013.

**PARTNER:** Soggetto giuridico coinvolto nel PIL mediante sottoscrizione dell'Accordo di cooperazione, che sostiene l'onere finanziario degli investimenti di propria competenza e/o usufruisce di una positiva ricaduta dei vantaggi derivanti dalla realizzazione della proposta progettuale.

**PIANO DI GESTIONE DEL BENE:** modalità di funzionamento ed erogazione dei servizi previsti dalla proposta progettuale presentata, compresa la sostenibilità successiva alla realizzazione degli investimenti stessi.

**PROGETTO INTEGRATO DI SVILUPPO LOCALE (PIL)**: Progetto presentato dal Soggetto Capofila, completo delle informazioni richieste dalla DGR n. 217 del 13.3.2017 (e ss. mm. ii.): Delimitazione del territorio del PIL; Diagnosi dell'Area (Descrizione del territorio; Analisi dei punti di forza e debolezza; Fabbisogni scaturiti dalla SWOT); Strategia del PIL (scelta dei fabbisogni; obiettivi da raggiungere: scelta e misurazione, possibili azioni funzionali al raggiungimento degli obiettivi); Piano di azione del PIL (interventi scelti a sostegno della strategia, piano degli indicatori, Piano Finanziario) e relativo GANTT; Governance del PIL (direzione strategica; gestione operativa, comunicazione dei risultati).

**RICHIEDENTE:** soggetto che presenta domanda di sostegno.

**SIAN:** Sistema Informativo Agricolo Nazionale.

**SIAR**: Sistema Informativo Agricoltura Regionale.

**SOGGETTI PARTECIPANTI:** Tutti i soggetti che hanno sottoscritto l'accordo di cooperazione o che, pur non avendo ancora sottoscritto l'accordo di cooperazione (ad esempio i privati) nel momento della presentazione della domanda di sostegno, sono stati individuati dal Soggetto promotore quali soggetti disponibili a partecipare concretamente alla realizzazione del PIL.

**SOGGETTO PROMOTORE:** Raggruppamento dei Comuni aderenti al PIL, che individuano il **Comune Capofila**  del PIL**.** 

# **2. Obiettivi e finalità**

L'obiettivo generale a cui tendono gli interventi previsti per questa misura è di creare opportunità, il potenziamento di sviluppo diversificato e multisettoriale che garantisca la funzione dei beni ambientali e del turismo outdoor. In particolare, il sostegno sarà garantito sia per la realizzazione o l'adeguamento di piccole infrastrutture collegate al turismo, specie in aree di elevato valore naturalistico, sia in prodotti innovativi finalizzati a migliorare la conoscenza di queste aree presso una platea di utenti potenziali più vasta e di gestire in maniera ottimale la presenza dei visitatori.

Inoltre, si intende favorire l'attivazione di un sistema di *bike sharing* "diffuso-integrato", con la messa in rete di piste ciclabili ed itinerari bike, nodi di interscambio, punti di manutenzione e ricarica bike-center (officine specializzate), noleggi, ecc., con l'utilizzo anche di biciclette a pedalata assistita e bici tradizionali/mountainbike ECC. Si precisa, tra l'altro, che il cluster "bike" è stato inserito nelle strategie degli strumenti di programmazione europea e recentemente approvati (DGR 1287 del 01/10/18) il nuovo disciplinare network bike e le linee guida regionali.

Infine, ponendosi nell'ambito della implementazione dello strumento PIL, obiettivo collaterale è di sostenere le forme di aggregazione tra Comuni, per dar luogo ad una maggiore efficacia alle politiche per il miglioramento della qualità della vita, della qualità ed innovatività dei servizi, della rigenerazione urbana.

La misura risponde ai seguenti "**Obiettivi specifici**": Obiettivo specifico 1 Valorizzazione integrata del patrimonio culturale e ambientale dell'area. Obiettivo specifico 2 Aumento della competitività del territorio.

Può quindi ricondursi ai seguenti "**Ambiti della strategia di intervento"**:

SA1 Nuovi usi

Riattivare patrimonio architettonico, ambientale abbandonato o sottoutilizzato presente sul territorio. SA2 Nuovi servizi

Aumentare e migliorare la fruizione dell'offerta culturale, turistica e sociale del Montefeltro, anche attraverso l'innovazione e le applicazioni ICT.

# **3. Ambito territoriale**

La presente sottomisura si applica all'intero territorio di operatività del GAL Montefeltro e interessato dall'attuazione del PSL, comprendente i seguenti Comuni della Provincia di Pesaro e Urbino: Auditore, Belforte all'Isauro, Carpegna, Frontino, Lunano, Macerata Feltria, Mercatino Conca, Monte Cerignone, Montecopiolo, Monte Grimano Terme, Piandimeleto, Pietrarubbia, Sassocorvaro, Sassofeltrio, Tavoleto,

Borgo Pace, Fermignano, Mercatello sul Metauro, Montecalvo in Foglia, Peglio, Petriano, Sant'Angelo in Vado, Urbania, Urbino, Isola del Piano, Acqualagna, Apecchio, Cagli, Cantiano e Piobbico.

Tuttavia, si precisa che, essendo il presente bando destinato ai PIL (Progetti Integrati Locali) che si costituiranno sul predetto territorio in adesione al bando relativo alla Misura 19.2.16.7 sub A):

- la domanda di sostegno potrà essere proposta da soggetti che esercitano/eserciteranno la propria attività produttiva nel territorio del PIL in cui il Soggetto richiedente si trova;

- il progetto proposto dovrà essere coerente e rispondente alle finalità del PIL che si è costituito sul territorio in cui il Soggetto richiedente si trova; il progetto cioè deve risultare attinente alle motivazioni del PIL e connesso con i bisogni locali emersi dall'analisi di contesto relativa al PIL e funzionali al conseguimento degli obiettivi del PIL stesso.

# **4. Dotazione finanziaria**

La dotazione finanziaria per il bando della presente misura è pari ad € 350.000,00.

Tale dotazione potrà essere incrementata da risorse residue derivanti da economie relative ai bandi delle misure previste per i Progetti Integrati Locali (PIL), nel rispetto delle dotazioni massime per ogni PIL e della dotazione complessiva assegnata ai PIL.

# **5. Descrizione del tipo di intervento**

### **5.1 Condizioni di ammissibilità all'aiuto**

La mancanza di uno dei requisiti di seguito indicati determina l'inammissibilità parziale o totale della domanda di aiuto.

### *5.1.1Requisiti del soggetto richiedente*

I soggetti richiedenti sono costituiti da Enti locali, enti di diritto pubblico, Enti Parco, imprese onlus ed associazioni senza scopo di lucro impegnate nel settore di riferimento.

Al momento della presentazione della domanda di aiuto, il soggetto richiedente deve:

1) disporre di un fascicolo aziendale AGEA aggiornato in tutte le sezioni e validato prima della presentazione della domanda di aiuto;

2) avere la disponibilità degli immobili sui quali si intende realizzare l'investimento a decorrere dalla data di presentazione della domanda di aiuto e fino alla liquidazione del saldo, fermi restando gli impegni assunti con l'adesione al presente avviso (vincolo di inalienabilità di cinque anni e di destinazione d'uso di dieci anni). La disponibilità deve risultare, a pena di inammissibilità, da:

- Titolo di proprietà;
- Titolo di usufrutto;
- Contratto di affitto scritto e registrato prima della presentazione della domanda di sostegno. Il richiedente deve produrre l'autorizzazione all'investimento e alla riscossione del contributo, resa dall'affittuario ai sensi dell.art.38 del D.P.R. 445 del 28/12/2000 se non già espressamente contenuta nel titolo di possesso;
- Contratto di comodato soltanto tra soggetti pubblici e a condizione che sia il comodante che il comodatario sottoscrivano – con specifici atti – gli impegni relativi al vincolo di destinazione d'uso ed al divieto di alienazione per i periodi indicati dal bando;
- Concessione:
	- se il concessionario è un soggetto pubblico, questi dovrà produrre, unitamente all'atto di concessione, copia della deliberazione con la quale si è impegnato a restituire le somme percepite a titolo di aiuto qualora prima della scadenza del vincolo di destinazione fosse avviato il procedimento di revoca di cui all'articolo 5 comma 4 del DPR del 13/09/2005 n.296 o non fosse rinnovata la concessione per il periodo necessario a coprire il vincolo;
	- se il richiedente è un soggetto privato, questi dovrà produrre l'atto con il quale viene individuata la durata del rapporto, con l'amministrazione concedente, durata adeguata a coprire il periodo del vincolo indicato nel bando.

Non verranno prese in considerazione altre forme di possesso al di fuori di quelle sopramenzionate.

Nel caso di proprietà indivisa il titolo di possesso è provato da un contratto di affitto pro-quota scritto e registrato, il richiedente deve produrre l'autorizzazione all'investimento e alla riscossione del contributo, resa dai comproprietari ai sensi dell.art.38 del D.P.R. 445 del 28/12/2000.

Se al momento della domanda di pagamento di saldo, la durata del titolo risultasse inferiore al periodo corrispondente alla durata degli impegni assunti, il richiedente dovrà produrre la documentazione comprovante il rinnovo dell'atto, necessario a conservare la disponibilità del quale mantenere l'impegno assunto.

3) in caso di beneficiario **soggetto di diritto privato (Onlus ed Associazioni)**, il richiedente deve:

- essere ubicato nel **territorio del PIL di riferimento** o che intende realizzare gli investimenti collegabili al piano aziendale proposto nel territorio di operatività del PIL di riferimento (avere sede operativa nel territorio del PIL di riferimento);
- avere nell'oggetto sociale del proprio statuto le attività relative agli interventi previsti nel paragrafo 5.2.

**Lo stesso soggetto potrà presentare un'unica candidatura per il presente bando, individuando una sola "tipologia di intervento",** rispetto quelle elencate al successivo punto 5.2 "Tipologia dell'intervento".

# *5.1.2 Requisiti del progetto*

Il progetto al momento della presentazione della domanda deve:

- **1.** raggiungere un punteggio minimo di accesso pari a **50**;
- **2.** Avere la **localizzazione** dell'intervento all'interno dell'ambito territoriale di cui al precedente punto 3;
- **3.** L'infrastruttura oggetto di aiuto deve essere classificata di **"piccola scala"** così come definita dal PSR (per "infrastruttura su piccola scala" si intende qualsiasi "investimento materiale" previsto dagli interventi attivati, la cui dimensione in termini di valore della relativa spesa ammissibile non supera il limite di 300.000,00 euro);
- **4.** essere coerente con le **finalità del PIL cui ha aderito;** il progetto deve risultare attinente alle motivazioni del PIL e connesso con i bisogni locali emersi dall'analisi di contesto relativa al PIL e funzionali al conseguimento degli obiettivi del PIL stesso.

# **5.2 Tipologia dell'intervento**

#### *5.2.1 Aiuto agli investimenti*

Sono ammissibili ai sensi della presente misura le seguenti operazioni:

- a. **Organizzazione di percorsi turistici**.
	- Interventi di realizzazione, organizzazione, riordino e valorizzazione di percorsi:
		- *escursionistici;* 
			- *ciclabili;*
			- *ippici;*

*e relative aree di servizio. Realizzazione a titolo di esempio: pannelli informativi, panchine, tavoli, parcheggi/piazzole con colonnine di servizio, rastrelliere per rimessaggio mezzi, pensiline, fornitura servizi quali acqua e scarichi, piccole recinzioni, mangiatoie/abbeveratoi per ricovero animali, ecc.* 

- b. **Interventi funzionali all'erogazione di servizi di mobilità con mezzi alternativi al trasporto pubblico e privato tradizionale** (sistema di *bike sharing* "diffuso-integrato" con l'utilizzo di biciclette a pedalata assistita, bici tradizionali / mountain-bike, ecc.).
- c. **Realizzazione o ripristino di infrastrutture ricreative e sportive**.
- d. **Costruzione e ammodernamento di uffici d'informazione turistica** e dei centri visita.

#### **5.3 Spese ammissibili e non ammissibili**

#### *5.3.1 Spese ammissibili*

Le spese ammissibili sono quelle relative agli interventi indicati al precedente punto 5.2.1 e devono essere conformi alle disposizioni previste dalla normativa vigente in materia, con particolare riferimento ai Regolamenti (UE) 1303/2013 e 1305/20013 nonché al Regolamento delegato (UE) n. 807/2014 e alle Linee guida sull'ammissibilità delle spese relative allo sviluppo rurale 2014/2020.

Per quanto attiene alle singole tipologie di interventi di cui al presente bando, si considerano spese ammissibili e rendicontabili, quelle strettamente necessarie alla loro realizzazione.

a. **Organizzazione di percorsi turistici** (escursionistici, ciclabili e ippici).

Spese relative all'organizzazione adeguamento e sistematizzazione di percorsi e delle relative aree di sosta e della segnaletica, anche tramite interventi di infrastrutturazione leggera quali la messa in sicurezza dei percorsi e raccordo tra percorsi già presenti e non oggetto di intervento. Sono consentiti i costi per la realizzazione di materiale informativo.

- b. Interventi funzionali all'erogazione di servizi con mezzi alternativi al trasporto pubblico e privato tradizionale. Sono ammissibili, le spese di:
	- recupero, restauro e riqualificazione (opere edili, impianti e sistemazioni aree verdi di pertinenza) degli edifici necessari per l'erogazione del servizio quali punti informativi/bike center, recharge-point, garage di rimessaggio e luoghi adibiti ad mini officina ed attrezzi di base per piccole manutenzioni da realizzare in forma autonoma. Sono compresi gli arredamenti e le relative attrezzature per l'allestimento degli spazi compresa la segnaletica;
	- acquisto mezzi da destinare al noleggio;
	- la realizzazione di materiale informativo.
- c. **Realizzazione o ripristino di infrastrutture ricreative e sportive**.
	- realizzazione o ripristino di infrastrutture ricreative (quali ad esempio, parchi avventura, bike park, percorsi attrezzati, punti di osservazione) compresi gli impianti, gli arredamenti e le attrezzature. Sono ammissibili anche realizzazione di materiale informativo e la segnaletica.
- d. **Costruzione e ammodernamento di uffici d'informazione turistica** e dei centri visita.

Sono ammissibili le spese necessarie perla realizzazione e il recupero, restauro e riqualificazione (opere edili, impianti e sistemazioni aree verdi di pertinenza, arredamenti, attrezzature per l'allestimento degli spazi). Sono ammissibili anche i costi per la realizzazione di materiale informativo e la segnaletica.

Nel dettaglio le spese ammissibili, coerentemente a quanto previsto nell'inquadramento dell'iniziativa progettuale, potranno essere:

- **1. Opere:**
	- **Opere edili:** spese necessarie per la realizzazione degli interventi strutturali, funzionali agli interventi previsti nel presente bando;
	- **Realizzazione e/o adeguamento degli impianti tecnologici** funzionali agli interventi previsti nel presente bando;
- 2. **Acquisto di dotazioni strumentali strettamente** legate agli interventi presenti e funzionali all'erogazione del servizio al pubblico residenti/turisti;
- 3. **Realizzazione di materiale informativo** (siti web, cartine, dépliant, materiali multimediali, ecc.) strettamente funzionale alla realizzazione interventi/opere/servizi finanziabili dal presente bando. Sono comprese la progettazione grafica, redazione contenuti (testo, immagini, video) e relativa realizzazione (online-offline).

# **Il materiale informativo sarà ammissibile nel limite massimo del 10% dell'intervento esclusa la progettazione.**

Per tutti gli interventi strutturali (opere edili ed impianti fissi, o meglio le dotazioni installate in modo permanente e inamovibili) sono ammissibili, inoltre, onorari di tecnici professionisti per la progettazione e la direzione dei lavori degli investimenti ammessi a finanziamento nei limiti del 10% della spesa ammissibile per gli investimenti strutturali.

In particolare si precisa che le seguenti spese:

- Onorario per la progettazione degli interventi proposti;
- Onorario per la direzione, la contabilità e la certificazione di regolare esecuzione dei lavori ed eventuali onorari per consulenti necessari per la direzione, la contabilità ed il collaudo dei lavori.

potranno essere ammesse all'aiuto solo a condizione che ci sia corrispondenza tra chi effettua la prestazione professionale (apposizione del timbro dell'ordine professionale di appartenenza) e chi emette la fattura relativa alla prestazione stessa.

La progettazione degli investimenti fissi e le relazioni tecniche relative agli stessi dovranno essere effettuate esclusivamente da tecnici abilitati per le prestazioni richieste ed iscritti agli Ordini e Collegi di specifica competenza. Per l'ente pubblico, nel caso di progettazione e/o direzione lavori interna si applica il Codice dei contratti pubblici (D.Lgs. n. 50/2016) e relativi regolamenti e disposizioni attuative.

Sono considerate ammissibili le spese sostenute dal beneficiario dal giorno successivo alla data di protocollazione della domanda di sostegno (eleggibilità della spesa). Tale disposizione si applica anche alle caparre e agli anticipi. Fanno eccezione le spese propedeutiche alla presentazione della domanda riconducibili a voci di costo per prestazioni immateriali: onorari di professionisti e consulenti. Per tali tipologie sono ammissibili le spese sostenute nei **dodici mesi antecedenti la data della presentazione della domanda di aiuto**.

Al fine di verificare il rispetto della eleggibilità della spesa per gli investimenti, si farà riferimento alla data risultante da:

- a) Per quanto riguarda l'acquisto di impianti, macchinari e attrezzature, dalla data riportata sui documenti di trasporto (D.D.T) o fattura di accompagnamento. In caso di beneficiario **ente pubblico**, dalla data della determina a contrarre.
- b) Nel caso di investimenti fissi e comunque soggetti a rilascio di titoli abilitativi, dalla data della dichiarazione di inizio lavori inviata al Comune competente nei casi previsti o, in alternativa, della dichiarazione sostitutiva del tecnico progettista o del direttore dei lavori; per gli **enti pubblici** dalla data di inizio lavori così come risulta dal verbale di consegna lavori.
- c) Nel caso di opere per le quali non è richiesto alcun titolo abilitativo, dalla data della comunicazione dell'inizio dei lavori, inoltrata successivamente alla presentazione della domanda di sostegno o, in alternativa, della dichiarazione sostitutiva del tecnico progettista o del direttore dei lavori.
- d) Per gli onorari relativi alle prestazioni immateriali, dalla data della fattura e del relativo pagamento e per gli **enti pubblici** dalla data di affidamento dell'incarico.

Affinché la spesa sia ammissibile, ciascuna fattura deve recare il dettaglio dei lavori o delle prestazioni svolte con specifico riferimento all'investimento finanziato (ID Domanda e Misura PSL), ad eccezione delle buste paga dei dipendenti incaricati della progettazione e/o direzione dei lavori interna alla Stazione appaltante.

Per i beneficiari soggetti pubblici, nella realizzazione degli investimenti deve essere garantito il rispetto della normativa generale sugli appalti, in conformità al Codice dei contratti pubblici (D. Lgs. n. 50/2016) e relativi regolamenti e disposizioni attuative.

A tal fine il bando riporta in allegato la check list di autovalutazione che deve essere obbligatoriamente compilata dal RUP per la parte relativa alla domanda di sostegno per il rilascio della domanda su SIAR. La check list comprende anche la parte relativa all'autovalutazione della domanda di pagamento che il richiedente può visionare per avere conoscenza delle verifiche che saranno effettuate al momento del controllo dell'investimento.

L'IVA, ai sensi dell'art. 69, paragrafo 3, lettera c), del Reg. (UE) n. 1303/2013, è spesa ammissibile se effettivamente sostenuta e non recuperabile in alcun modo dal richiedente all'aiuto. Il soggetto richiedente indicherà nella domanda di aiuto la base giuridica di riferimento a supporto della non recuperabilità, in alcun modo, dell'IVA.

Oltre l'IVA non recuperabile, sono ammissibili esclusivamente i contributi connessi con la domanda di aiuto e quelle di pagamento (ritenute alla fonte, trattenute previdenziali), se versati dal beneficiario entro il termine di legge, cioè entro il giorno 16 del mese successivo al pagamento disposto e comunque non oltre il giorno 16 del mese successivo alla data di presentazione della domanda di pagamento.

# *5.3.2 Spese non ammissibili*

Inoltre non sono ammesse le seguenti voci di spesa:

- a) spese per acquisto di terreni e di fabbricati;
- b) costruzione di nuovi immobili;
- c) spese per interventi effettuati su fabbricati ad uso abitativo privato, compresa la costruzione di nuove abitazioni ed accessori dell'abitazione (garage, depositi destinati alle attività domestiche etc.); spese per interventi riconducibili alla "Attività edilizia libera", come individuata dall'articolo n. 6 del DPR n.

380/2001 e s.m.i.;

- d) spese per opere di manutenzione ordinaria e straordinaria;
- e) spese per lavori in economia (eseguiti in proprio) od in amministrazione diretta (con proprie maestranze assunte);
- f) spese non riconducibili al Prezzario ufficiale regionale in materia di lavori pubblici vigente al momento della presentazione della domanda di aiuto, ferme restando le analisi prezzi qualora necessarie o i preventivi per beni mobili;
- g) spese per interventi su strade interpoderali;
- h) spese riconducibile alla compilazione della modulistica del modello di domanda;
- i) spese per investimenti i cui pagamenti siano stati effettuati anteriormente la data di presentazione della domanda, fatta eccezione per le spese propedeutiche;
- j) spese per investimenti allocati in territori non rientranti nel territorio di operatività del GAL;
- k) spese per interessi passivi;
- l) spese bancarie e legali;
- m) spese per stipula fidejussioni;
- n) spese di cui all'art.69 comma 3 del Reg. UE n.1303/2013, tra cui l'IVA tranne nei casi in cui non sia recuperabile dal beneficiario finale ai sensi della normativa nazionale sull'IVA.

Non sono in ogni caso ammissibili spese diverse da quelle elencate al paragrafo "Spese ammissibili".

### **5.4 Entità e regime dell'aiuto**

Il **tasso d'aiuto** previsto è pari al:

- 70% del costo totale ammissibile per gli investimenti strutturali;
- 40 % del costo massimo ammissibile per gli arredi e gli allestimenti;

In questa misura è prevista inoltre l'erogazione dell'anticipo per gli investimenti strutturali con le modalità stabilite del comma 4, dell'articolo 45 del Reg. (UE) 1305/13.

L'entità massima di aiuto che è possibile riconoscere relativamente ad ogni progetto approvato è pari a **80.000,00 euro.** 

L'aiuto è concesso in base alla Decisione n. C(2018) 8657 del 07.12.2018 della Commissione Europea che ha ritenuto compatibili con il mercato interno gli aiuti della presente Misura.

Si precisa che, come previsto dai punti 100 e 104 degli "Orientamenti per gli aiuti di stato nel settore agricolo", il cumulo con altri aiuti è possibile, compresi gli aiuti in "de minimis", sia se riguardano costi ammissibili diversi sia che si faccia riferimento agli stessi costi ammissibili in tutto o in parte coincidenti, fino al raggiungimento dell'intensità di aiuto applicabile. Pertanto è consentita l'ammissibilità di investimenti per i quali è stato già concesso un aiuto pubblico da parte di altro Ente, e conseguentemente sarà concesso il proprio sostegno fino alla concorrenza dell'aiuto applicabile.

### **5.5 Selezione delle domande di sostegno**

#### *5.5.1 Criteri per la selezione delle domande*

L'attribuzione del punteggio al fine di stabilire la posizione che ogni domanda assume all'interno della graduatoria regionale avviene sulla base dei seguenti criteri:

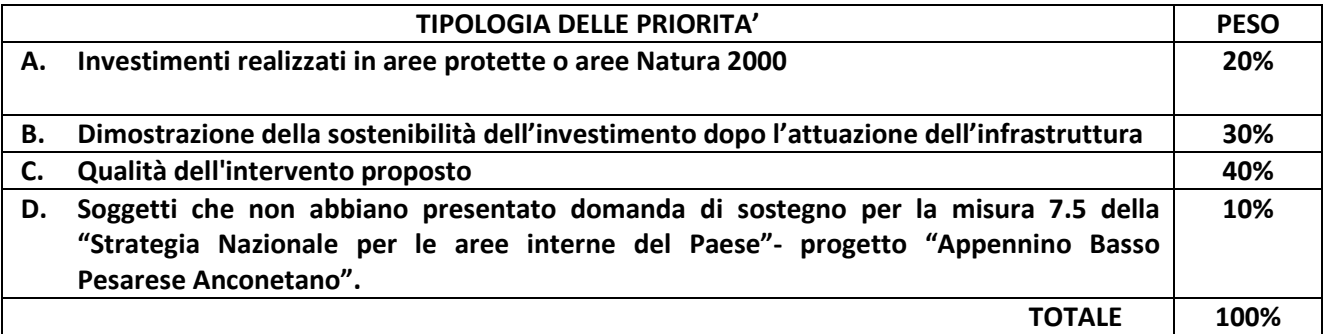

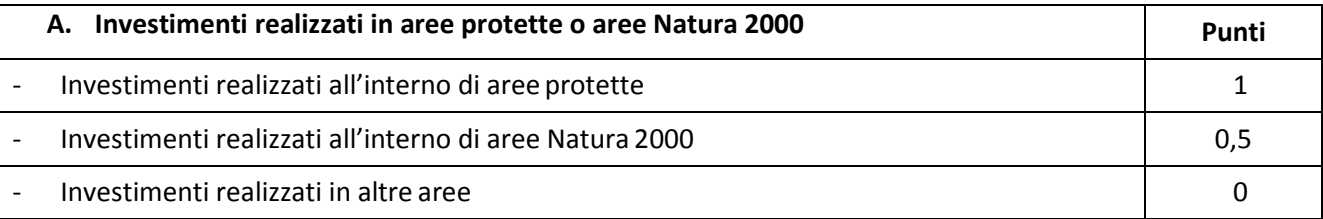

*Il punteggio sarà attribuito qualora almeno l'80% del territorio di intervento sia compreso nelle aree specificate.* 

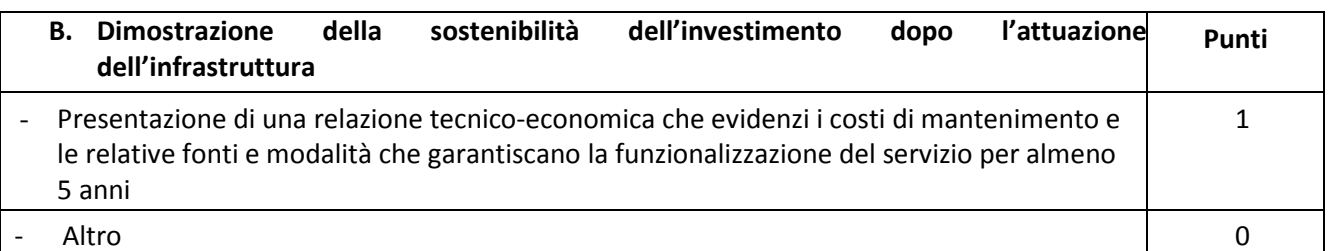

*La relazione tecnica economica sarà parte integrante dell'iniziativa progettuale.* 

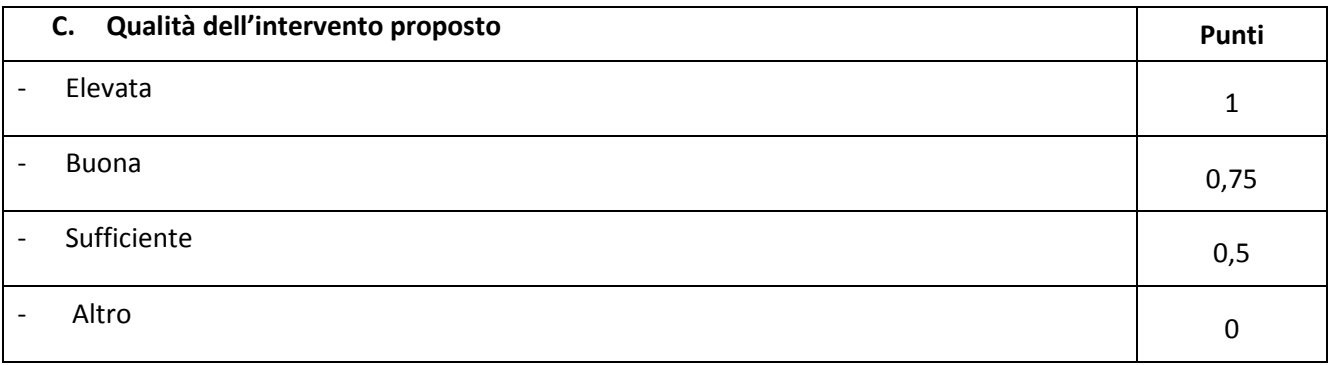

#### *La qualità dell'intervento sarà valutata in base ai seguenti elementi e relativi punteggi:*

- *grado di innovazione dell'azione proposta anche in relazione alle modalità di fruizione, agli eventuali nuovi servizi ed alle modalità di gestione;*
- *sviluppo di infrastrutture che integrino diversi aspetti della ruralità (cultura, enogastronomia, ambiente, patrimonio storico-artistico, artigianato, ecc.);*
- *iniziative che si integrano con infrastrutture esistenti. L'iniziativa si inserisce in un sistema di strutture per la fruizione già esistente, assumendo un ruolo complementare e integrativo;*
- *utilizzo di materiali certificati a basso impatto ambientale e tecnologie innovative in materia di sostenibilità ambientale;*

*Per gli interventi di natura strutturale dovrà essere prodotto il computo di dettaglio delle opere eseguite secondo il prezziario regionale vigente e la percentuale rispetto alla globalità delle opere dovrà essere almeno del 15 %;* 

- *sinergie tra soggetti pubblici e soggetti privati concordate in accordi, protocolli d'intesa, convenzioni;* 

- *livello di accessibilità superiore alla normativa vigente finalizzato a garantire la fruibilità da parte di soggetti diversamente abili.* 

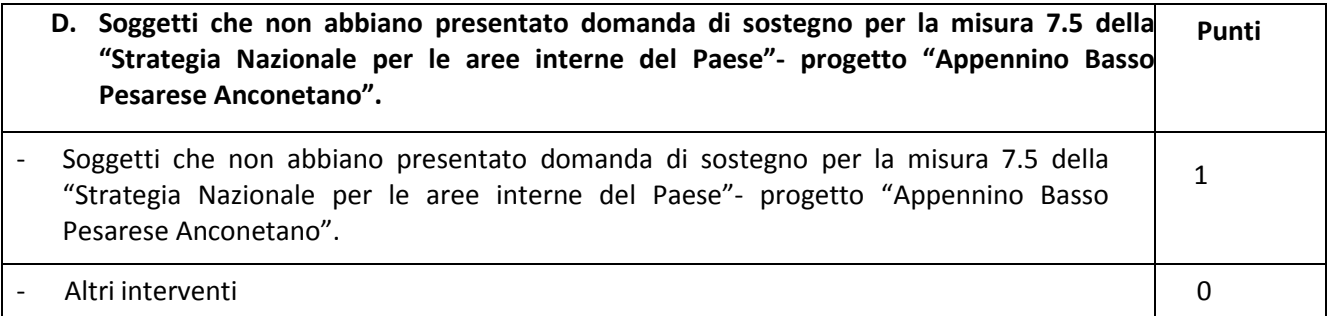

# *Formazione della graduatoria*

Per ogni scadenza è prevista la formazione di una graduatoria unica che verrà redatta secondo le seguenti modalità:

- **1.** si attribuiranno i punteggi previsti per ciascun criterio (A-B-C-D);
- **2.** si calcolerà il punteggio finale, espresso come somma ponderata dei punteggi relativi a ciascun criterio (A-B- C-D) moltiplicati per i rispettivi pesi di cui alla tabella tipologia delle priorità.

Sono ammesse alla graduatoria le sole domande di aiuto che conseguono un **punteggio minimo pari a 50.** 

Tutti i requisiti di selezione dichiarati al momento della presentazione della domanda di sostegno sono verificati nel corso dell'istruttoria della domanda di sostegno e a saldo. **Nello svolgimento dell'istruttoria non possono essere riconosciute priorità non dichiarate dal richiedente.** 

In base alle modalità indicate al paragrafo 5.5.1 del bando Misura 19.2.16.7 A) "Supporto per le strategie di sviluppo locale non CLLD – Selezione dei Progetti Integrati Locali (PIL)" le domande verranno finanziate in ordine decrescente di punteggio fino alla concorrenza della dotazione finanziaria prevista per ciascun PIL a cui il richiedente ha aderito in sede di presentazione della domanda di sostegno, in relazione alla dotazione finanziaria del presente bando.

In caso di parità di punteggio sarà data priorità nell'ordine ai seguenti elementi:

- localizzazione dell'intervento secondo l'ordine: zona D - zona C3 - zona C2;

- intervento di costo complessivo più elevato.

# **6. Fase di ammissibilità**

# **6.1 Presentazione della domanda di sostegno**

Il ricevimento della domanda determina in automatico l'inizio del procedimento<sup>1</sup>.

Ciascun beneficiario può presentare **una sola** domanda di sostegno a valere sul presente bando.

La presentazione di più domande da parte dello stesso soggetto o il suo inserimento nel partenariato richiedente, comporta l'inammissibilità di tutte.

# *6.1.1 Modalità di presentazione delle domande*

L'istanza, dovrà essere presentata su SIAR tramite accesso al seguente indirizzo:

**http://siar.regione.marche.it** mediante:

- **caricamento su SIAR** dei dati previsti dal modello di domanda
- **caricamento su SIAR** degli allegati
- **sottoscrizione** della domanda da parte del richiedente **in forma digitale** mediante specifica smart card (Carta Raffaello), o altra carta servizi abilitata al sistema; è a carico dei richiedenti la verifica preventiva della compatibilità con il sistema della carta servizi che intendono utilizzare.

L'utente può caricare personalmente nel sistema la domanda o rivolgersi a Strutture già abilitate all'accesso al SIAR, quali Centri di Assistenza Agricola (CAA) riconosciuti e convenzionati con la Regione Marche o ad altri soggetti abilitati dalla AdG.

#### *6.1.2. Termini per la presentazione delle domande*

La domanda di sostegno può essere presentata a **partire dal 28/02/2019 e fino al giorno 02/04/2019 ore 13,00,** che costituisce termine perentorio. La domanda deve essere corredata di tutta la documentazione richiesta dal presente bando al paragrafo 6.1.3.

Saranno dichiarate immediatamente inammissibili:

- le domande presentate oltre il termine,
- le domande sottoscritte da persona diversa dal legale rappresentante o da soggetto delegato, o prive di sottoscrizione.

**La verifica viene effettuata entro 10 giorni decorrenti dal giorno successivo alla scadenza di presentazione delle domande.** 

 $\overline{a}$ 

<sup>1</sup> L. 241/90 art.2 comma 6

### *6.1.3 Documentazione da allegare alla domanda*

#### **SOGGETTI DI DIRITTO PUBBLICO:**

La domanda deve contenere obbligatoriamente la seguente documentazione, da allegare tramite SIAR, a **pena di inammissibilità:** 

- **a. Progetto** dell'intervento che si intende realizzare comprensivo di:
- **Relazione dell'investimento strutturale**, che descriva puntualmente lo stato di fatto e le opere che si intendono realizzare;
- **Quadro economico** contenente l'importo complessivo delle opere da appaltare e le relative somme a disposizione dell'amministrazione;
- **Computo metrico estimativo** completo dei codici di riferimento delle voci di spesa, redatto in base al prezzario ufficiale della Regione Marche, consultabile sul sito Regione Marche: http://www.regione.marche.it/Regione-Utile/Edilizia-e-Lavori-Pubblici/Prezzario-regionale-lavori-pubblici vigente al momento della domanda. Per le categorie di lavorazioni "speciali" è inoltre possibile attingere a prezzari specifici quali quelli della soprintendenza o delle opere agricole.

Il computo dovrà essere esaurientemente evinto dai disegni progettuali.

Nel caso di utilizzo di materiali certificati a basso impatto ambientale e tecnologie innovative in materia di sostenibilità ambientale, allegare un computo di dettaglio di opere eseguite secondo il prezziario regionale vigente, dal quale sia possibile dedurre la percentuale rispetto alla globalità delle opere.

Per le eventuali lavorazioni non previste dai prezzari dovrà essere predisposta specifica **analisi dei prezzi**. Nel caso di interventi che riguardino fabbricati finanziabili in parte, il computo metrico estimativo dovrà riguardare le sole superfici ammesse a finanziamento; gli eventuali costi comuni (a es. tetto – fondamenta ecc.) dovranno essere suddivisi per quota parte in ragione della ripartizione delle superfici per specifica destinazione (ad esempio in millesimi di volume).

- **Disegni progettuali** relativi alle opere oggetto di intervento secondo quanto previsto dalle normative comunali. Gli elaborati progettuali devono essere firmati dal tecnico progettista e devono corrispondere a quelli approvati dall'Amministrazione competente. Per ogni intervento l'elaborato progettuale deve essere comprensivo di: Ubicazione dell'immobile oggetto di intervento - planimetrie - sezioni significative e prospetti in scala adeguata che documentino lo stato attuale e lo stato di progetto. In particolare i disegni dovranno riportare le dimensioni geometriche esterne/interne – la destinazione precisa dei locali in maniera da definire la tipologia d'intervento e i limiti di attività previsti – l'area oggetto dei lavori in caso di intervento parziale, e i layout dettagliati relativi all'impiantistica interna e alle superfici di ingombro - dimostrazione grafica del calcolo dei millesimi nel caso di interventi a finanziamento parziale;
- **Documentazione fotografica** attestante lo stato dei luoghi.

Gli elaborati sopra elencati in formato PDF, devono essere firmati dal tecnico progettista e devono corrispondere a quelli approvati dall'Amministrazione comunale.

Si rammenta che una volta avviato l'investimento è necessario documentare con fotografie tutte le opere edili non più visibili e ispezionabili successivamente alla loro esecuzione. La documentazione fotografica dovrà essere esibita al Gal Montefeltro, in occasione degli accertamenti finali o di eventuali stati di avanzamento lavori. La mancata presentazione di detta documentazione comporta l'esclusione dalla liquidazione finale di tutto o parte dell'investimento non visibile.

**b. Inquadramento iniziativa progettuale** redatto secondo la modulistica allegata **(All.1) che dimostri l'attinenza del progetto proposto al PIL di riferimento**, la connessione del medesimo con i bisogni locali emersi dall'analisi di contesto relativa al PIL e la sua funzionalità al conseguimento degli obiettivi del PIL,a firma del richiedente.

**Deve, inoltre, essere presentata al GAL Montefeltro, sempre tramite SIAR, senza che la mancanza determini l'inammissibilità della domanda o dei singoli investimenti e, pertanto, potrà essere oggetto di integrazione, la seguente documentazione:** 

- **1) Atto di approvazione del progetto**, assunto prima della presentazione della domanda di sostegno sul SIAR;
- **2) Dichiarazione sostitutiva, ai sensi degli articoli 46 e 47 del DPR 445/2000, sottoscritta dal legale rappresentante, con l'indicazione:**
- a. Dell'atto di nomina del Responsabile del procedimento (se non indicato nell'atto di approvazione del progetto);
- b. Degli atti autorizzativi richiesti e/o rilasciati e dell'autorità competente che li ha emessi;
- c. Degli importi relativi all'iva (per lavori, forniture e spese tecniche) non recuperabile, con indicazione della base giuridica di riferimento che prova la non recuperabilità, in alcun modo, dell'iva da parte del beneficiario;
- d. Che le opere e/o gli acquisti non hanno usufruito di altri contributi pubblici o che, in caso contrario, nel caso in cui si sia verificato il cumulo con altri aiuti (vedi paragrafo 5.4), non è stata superata l'intensità di aiuto applicabile;
- **3) Checklist AGEA di autovalutazione** per la verifica delle procedure di appalto (D.Lgs. N. 50/2016), sottoscritta dal RUP **(All. 2);**
- **4) Scheda di autovalutazione (All. 3) e documentazione comprovante l'attribuzione dei criteri di priorità**;
- **5) Cronoprogramma** dei lavori;
- **6) Documentazione attestante il possesso del fabbricato** in cui viene realizzato l'investimento oggetto di cofinanziamento, dalla data di presentazione della domanda di aiuto fino alla scadenza del vincolo di destinazione d'uso dell'investimento realizzato. Qualora il richiedente sia un soggetto diverso dal proprietario o nel caso di proprietà indivisa, deve produrre l'autorizzazione all'investimento e alla riscossione del relativo contributo, resa dai comproprietari o dal proprietario, ai sensi e per gli effetti degli art. 46 e 47 del D.P.R. 445del 28/12/2000, se non già espressamente contenuta nel titolo di possesso;
- **7) Computo metrico** in formato di foglio elettronico editabile.

**La mancata presentazione della documentazione di cui ai punti dal n. 1 al n. 7, qualora non prodotta nemmeno a seguito di richiesta di integrazione, potrà determinare l'inammissibilità totale o parziale della domanda.** 

#### **Tutta la suddetta documentazione deve essere sottoscritta e allegata alla domanda tramite SIAR, in formato digitale PDF non modificabile.**

Gli originali devono essere custoditi dal beneficiario che ha l'obbligo di esibirli qualora gli vengano richiesti in sede di controlli.

# **SOGGETTI DI DIRITTO PRIVATO**:

La domanda deve contenere obbligatoriamente la seguente documentazione, da allegare tramite SIAR, a **pena di inammissibilità:** 

- **a. Progetto** dell'intervento che si intende realizzare comprensivo di:
- **Relazione tecnica** dell'investimento che deve specificare sinteticamente le tipologie di intervento che caratterizzano il progetto;
- **Computo metrico estimativo** completo dei codici di riferimento delle voci di spesa, redatto in base al prezzario ufficiale della Regione Marche, consultabile sul sito Regione Marche:http://www.regione.marche.it/Regione-Utile/Edilizia-e-Lavori-Pubblici/Prezzario-regionalelavori-pubblici vigente al momento della domanda. Per le categorie di lavorazioni "speciali" è inoltre possibile attingere a prezzari specifici quali quelli della soprintendenza o delle opere agricole. Per le eventuali lavorazioni non previste dai prezzari dovrà essere predisposta specifica **analisi dei prezzi**. Nel caso di interventi che riguardino fabbricati finanziabili in parte, il computo metrico estimativo dovrà riguardare le sole superfici ammesse a finanziamento; gli eventuali costi comuni (a es. tetto – fondamenta ecc.) dovranno essere suddivisi per quota parte in ragione della ripartizione delle superfici per specifica destinazione (ad esempio in millesimi di volume). Nel caso di utilizzo di materiali certificati a basso impatto ambientale e tecnologie innovative in materia di sostenibilità ambientale, allegare un computo di dettaglio di opere eseguite secondo il prezzario regionale vigente, dal quale sia possibile dedurre la percentuale rispetto alla globalità delle opere.
- **Disegni progettuali** relativi alle opere oggetto di intervento secondo quanto previsto dalle normative comunali. Gli elaborati progettuali devono essere firmati dal tecnico progettista e devono corrispondere a quelli approvati dall'Amministrazione competente.
- Per ogni intervento l'elaborato progettuale deve essere comprensivo di: Ubicazione dell'immobile oggetto di intervento - planimetrie - sezioni significative e prospetti in scala adeguata che documentino lo stato attuale e lo stato di progetto. In particolare i disegni dovranno riportare le dimensioni geometriche esterne/interne – la destinazione precisa dei locali in maniera da definire la tipologia d'intervento e i limiti di attività previsti – l'area oggetto dei lavori in caso di intervento parziale, e i layout dettagliati relativi all'impiantistica interna e alle superfici di ingombro e dimostrazione grafica del calcolo dei millesimi nel caso di interventi a finanziamento parziale.
- **Documentazione fotografica attestante lo stato dei luoghi.**

Gli elaborati sopra elencati devono essere firmati dal tecnico progettista e devono corrispondere a quelli depositati all'Amministrazione comunale.

Si rammenta che una volta avviato l'investimento è necessario documentare con fotografie tutte le opere edili non più visibili e ispezionabili successivamente alla loro esecuzione. La documentazione fotografica dovrà essere esibita al Gal, in occasione degli accertamenti finali o di eventuali stati di avanzamento lavori. La mancata presentazione di detta documentazione comporta l'esclusione dalla liquidazione finale di tutto o parte dell'investimento non visibile.

- **b. Dichiarazione sostitutiva con indicazione dei dati (data e protocollo) relativi al titolo abilitativo rilasciato e/o presentato al Comune.** Nel caso di titoli immediatamente cantierabili (Permesso di costruire - SCIA, CIL e CILA, ecc) al fine di assicurare l'eleggibilità della spesa e di conseguenza l'ammissibilità dell'investimento, verrà verificato che nella modulistica **presentata all'Amministrazione competente la data di inizio lavori sia successiva alla data di presentazione della domanda di sostegno**. Qualora per realizzare l'opera non sia necessario alcun titolo abilitativo è necessario presentare apposita dichiarazione del progettista attestante l'immediata cantierabilità dell'opera. Il permesso a costruire deve essere ottenuto e trasmesso alla sede del Gal, pena l'esclusione dell'investimento dal finanziamento, entro 180 (centottanta) giorni dalla data di scadenza del bando;
- **c. Inquadramento iniziativa progettuale** redatto secondo la modulistica allegata **(All.1)** a firma del richiedente.

**Deve, inoltre, essere presentata al GAL sempre tramite SIAR, senza che la mancanza determini l'inammissibilità della domanda o dei singoli investimenti, e, pertanto, potrà essere oggetto di integrazione, la seguente documentazione:** 

- **1) Scheda di autovalutazione (All. 3) e documentazione comprovante l'attribuzione dei criteri di priorità;**
- **2) Cronoprogramma dei lavori;**
- 3) **Statuto sociale vigente**, a tal fine il richiedente dovrà evidenziare nel proprio oggetto sociale le attività riferibili all' intervento proposto;
- **4) Documentazione attestante il possesso del fabbricato** in cui viene realizzato l'investimento oggetto di cofinanziamento, dalla data di presentazione della domanda di aiuto fino alla scadenza del vincolo di destinazione d'uso dell'investimento realizzato. Qualora il richiedente sia un soggetto diverso dal proprietario o nel caso di proprietà indivisa, deve produrre l'autorizzazione all'investimento e alla riscossione del relativo contributo, resa dai comproprietari o dal proprietario, ai sensi e per gli effetti degli art. 46 e 47 del D.P.R. 445del 28/12/2000, se non già espressamente contenuta nel titolo di possesso;
- **5) Computo metrico** in formato di foglio elettronico editabile;
- **6) Numero 3 (tre) preventivi** dettagliati di spesa forniti da ditte specializzate per l'acquisto di arredi e delle attrezzature, datati, timbrati e firmati dalla ditta che li ha emessi, di cui uno prescelto e altri 2 di raffronto. Si precisa che detti preventivi di raffronto devono riferirsi ad investimenti con le medesime caratteristiche tecniche e prodotti da tre fornitori diversi ed in concorrenza tra loro. Se il preventivo prescelto non è quello con il prezzo più basso, è necessario produrre una **relazione tecnico/economica** illustrante la motivazione della scelta del preventivo ritenuto valido.

Nel caso di completamento/implementazione di attrezzature già nella disponibilità del richiedente è consentito l'utilizzo di un solo preventivo.

La mancanza di tutti e tre i preventivi determina l'inammissibilità della spesa corrispondente. -In caso di almeno un preventivo rispondente alle caratteristiche richieste è possibile richiedere l'integrazione degli stessi (ad esempio: 2 preventivi mancanti, preventivi non datati, non firmati, non in concorrenza tra loro,

mancanza della relazione tecnico/economica ecc..).

7) Dichiarazione sostitutiva, ai sensi degli articoli 46 e 47 del DPR 445/2000, sottoscritta dal legale rappresentante, che le opere e/o gli acquisti non hanno usufruito di altri contributi pubblici o che, in caso contrario, nel caso in cui si sia verificato il cumulo con altri aiuti (vedi paragrafo 5.4), non è stata superata l'intensità di aiuto applicabile.

### **La mancata presentazione della documentazione di cui ai punti dal n. 1 al n. 7, qualora non prodotta nemmeno a seguito di richiesta di integrazione, potrà determinare l'inammissibilità totale o parziale della domanda.**

#### **Tutta la suddetta documentazione deve essere sottoscritta e allegata alla domanda tramite SIAR, in formato digitale PDF non modificabile.**

Gli originali devono essere custoditi dal beneficiario che ha l'obbligo di esibirli qualora gli vengano richiesti in sede di controlli.

# *6.1.4 Errori sanabili o palesi, documentazione incompleta, documentazione integrativa*

# *Errori sanabili o palesi:*

"Le domande di aiuto, le domande di sostegno o le domande di pagamento e gli eventuali documenti giustificativi forniti dal beneficiario possono essere corretti e adeguati in qualsiasi momento dopo essere stati presentati in casi di errori palesi riconosciuti dall'autorità competente sulla base di una valutazione complessiva del caso particolare e purché il beneficiario abbia agito in buona fede. L'autorità competente può riconoscere errori palesi solo se possono essere individuati agevolmente durante un controllo amministrativo delle informazioni indicate nei documenti di cui al primo comma"<sup>2</sup>.

Si considera errore palese quindi quello rilevabile dall'Amministrazione sulla base delle ordinarie, minimali attività istruttorie.

Il richiedente o il beneficiario può chiedere la correzione di errori palesi commessi nella compilazione di una domanda, intesi come errori relativi a fatti, stati o condizioni posseduti alla data di presentazione della domanda stessa e desumibili da atti, elenchi o altra documentazione in possesso di AGEA, dell'ufficio istruttore o del richiedente.

Vengono indicate talune tipologie di errori che possono essere considerate come errori palesi:

- errori materiali di compilazione della domanda e degli allegati, salvo quelli indicati al punto successivo;
- incompleta compilazione di parti della domanda o degli allegati, salvo quelli indicati al punto successivo;
- errori individuati a seguito di un controllo di coerenza (informazioni contraddittorie: incongruenze nei dati indicati nella stessa domanda, incongruenze nei dati presenti nella domanda e nei relativi allegati).

#### NON si considerano errori palesi:

- la mancata presentazione della documentazione considerata **OBBLIGATORIA** per l'ammissibilità;
- la mancata o errata documentazione relativa alle condizioni di accesso o ai requisiti utili al calcolo dei punteggi di priorità.

#### *Delega, variazioni e integrazioni*

Nel caso in cui il richiedente non intenda interagire personalmente con gli uffici del GAL nella trattazione della propria istanza ha facoltà di delegare alcune attività ad altro soggetto. In tal caso deve trasmettere agli uffici una specifica comunicazione contenente:

- i dati del soggetto che ha accettato la delega;
- le attività delegate.

l

<sup>2</sup> (art. 4 REGOLAMENTO DI ESECUZIONE (UE) N. 809/2014 DELLA COMMISSIONE del 17 luglio 2014) Il regolamento prevede inoltre "Qualora l'autorità competente non abbia ancora informato il beneficiario degli eventuali errori contenuti nella domanda di aiuto o nella domanda di pagamento né abbia annunciato un controllo in loco, i beneficiari dovrebbero essere autorizzati a ritirare le loro domande di aiuto o domande di pagamento o parti di esse in qualsiasi momento. Essi dovrebbero inoltre essere autorizzati a correggere o adeguare gli errori palesi, che in alcuni casi devono essere riconosciuti dalle autorità nazionali, contenuti nelle domande di aiuto o nelle domande di pagamento o negli eventuali documenti giustificativi.

La delega, salvo diversa indicazione contenuta nella comunicazione, ha valore per le attività indicate sino al termine della trattazione della pratica. La delega deve essere sottoscritta dal legale rappresentante della ditta e corredata di documento di identità del medesimo.

Il soggetto richiedente, dopo la presentazione della domanda, è tenuto a comunicare all'ufficio istruttore del GAL le eventuali variazioni riguardanti i dati esposti nella domanda di sostegno e nella documentazione allegata.

Le comunicazioni trasmesse dal richiedente successivamente alla scadenza del termine per la presentazione della domanda e riguardanti dati rilevanti per l'ammissibilità o per l'attribuzione di punteggi non saranno tenute in considerazione ai fini della determinazione dell'esito istruttorio a meno che i dati trasmessi comportino variazioni tali da compromettere l'ammissibilità o da comportare la riduzione dei punteggi da attribuire, in tal caso si provvede a prenderne atto e ad effettuare la valutazione in base alla nuova documentazione prodotta.

# *Invio di documentazione integrativa*

Qualora per lo svolgimento della istruttoria sia necessario acquisire ulteriore documentazione, al richiedente viene inviata una richiesta motivata di integrazione contenente l'elenco completo dei documenti da integrare nonché il termine perentorio entro il quale dovrà essere prodotta la documentazione richiesta, pena il mancato esame della medesima.

# **6.2 Istruttoria di ammissibilità della domanda di sostegno**

# *6.2.1 Controlli amministrativi in fase di istruttoria*

**I controlli amministrativi** sulla totalità delle domande sono relativi agli elementi riguardanti il richiedente desumibili da altri sistemi e tengono conto dei risultati delle verifiche di altri servizi o enti (banche dati o anagrafiche di altri enti) che è possibile e appropriato verificare mediante questo tipo di controlli.

Essi comprendono controlli incrociati con altre misure del PSR e con altri regimi di aiuto al fine di evitare ogni pagamento indebito di aiuto.

I controlli amministrativi sono inoltre volti a definire che la spesa relativa a ciascun intervento richiesto risulti funzionale al raggiungimento degli obiettivi e che la stessa per essere ammissibile sia:

- 1. imputabile ad un'operazione finanziata dal bando;
- 2. pertinente rispetto all'azione ammissibile e risultare conseguenza diretta dell'azione stessa;
- 3. congrua rispetto all'azione ammessa e comportare costi commisurati alla dimensione del progetto;
- 4. necessaria per attuare l'azione o il programma di lavoro oggetto della sovvenzione;
- 5. ragionevole, giustificata e conforme ai principi di sana gestione finanziaria, in particolare in termini di economicità e di efficienza. Le spese devono essere necessarie per l'attuazione dell'operazione.

Le verifiche vengono svolte nell'arco temporale di 90 giorni decorrenti dal giorno successivo alla scadenza di presentazione delle domande. I controlli riguardano in particolare la verifica della congruità dei prezzi relativi ai singoli investimenti proposti.

La congruità e ragionevolezza dei costi, si valuta in base a:

a) Computi metrici estimativi completi di misure analitiche, redatti applicando alle quantità complessive desunte dagli elaborati progettuali i prezzi unitari del prezzario delle Opere Pubbliche della Regione Marche, in vigore al momento della presentazione della domanda. Per le voci di spesa non contemplate negli stessi dovranno essere acquisite le analisi dei prezzi.

b) Confronto fra tre preventivi di spesa rilasciati da ditte fornitrici diverse e in concorrenza tra loro (acquisto di arredi e/o attrezzature etc.) oltre alla relativa relazione di scelta.

# **VISITE AZIENDALI**

E' data facoltà all'istruttore di effettuare visite in situ per acquisire ulteriori elementi conoscitivi a supporto delle valutazioni tecniche sulla iniziativa progettuale, in particolare:

- per verificare la rispondenza di quanto dichiarato dal richiedente;

- per accertare la fattibilità degli interventi proposti;

- per accertare la loro conformità agli obiettivi ed alle finalità della misura.

Durante la visita in situ potranno essere verificate anche:

- la situazione precedente all'investimento ove il materiale fotografico eventualmente prodotto non sia in grado di rendere con sufficiente chiarezza le condizioni prospettate;

- le situazioni che potrebbero aggiungere informazioni significative per la determinazione dell'ammissibilità dell'investimento proposto.

# **Attribuzione del punteggio di priorità**

I punteggi saranno attribuiti sulla base dei criteri previsti dal presente bando al paragrafo 5.5.1 e documentati dai beneficiari.

**I requisiti per l'attribuzione dei punteggi devono essere posseduti dal richiedente al momento della presentazione della domanda di sostegno**.

### *6.2.2 Comunicazione dell'esito dell'istruttoria al richiedente*

Nel caso di inammissibilità della domanda o nel caso di riduzione del punteggio di priorità dichiarato in domanda si provvederà all'invio al richiedente della comunicazione di esito istruttorio motivato.

La comunicazione contiene le seguenti indicazioni:

- punteggio assegnato;
- $\checkmark$  investimenti ammessi e dettaglio degli investimenti non ammessi;
- $\checkmark$  eventuale contributo concedibile;

- termine perentorio entro cui è possibile presentare memorie scritte ai fini della richiesta di riesame (*cfr. paragrafo 6.2.3*).

### *6.2.3 Richiesta di riesame e provvedimento di non ammissibilità*

Entro dieci giorni dalla comunicazione di esito istruttorio sopraindicata, il richiedente può richiedere il riesame e la ridefinizione della propria posizione al GAL, attraverso la presentazione di memorie scritte.

Esse saranno esaminate dal GAL nei 20 giorni successivi al ricevimento e comunque prima della pubblicazione della graduatoria.

Nel caso di inammissibilità totale il provvedimento di non ammissibilità, adottato dal Consiglio di Amministrazione del GAL, è comunicato ai soggetti interessati.

Esso contiene anche l'indicazione delle modalità per proporre ricorso avverso alla decisione e cioè:

- ricorso presso il Tribunale Amministrativo Regionale entro 60 gg. dal ricevimento della comunicazione; o, in alternativa,
- ricorso straordinario al Capo dello Stato entro 120 gg. dal ricevimento della comunicazione.

#### *6.2.4 Completamento dell'istruttoria e redazione della graduatoria*

A conclusione dell'istruttoria, il Responsabile di misura predispone la graduatoria, sulla base delle domande dichiarate ammissibili.

**Le domande verranno finanziate in ordine decrescente di punteggio fino alla concorrenza della dotazione finanziaria prevista per ciascun PIL a cui il richiedente ha aderito in sede di presentazione della domanda, in relazione alla dotazione finanziaria del presente bando, e comunque nel rispetto di quanto previsto all'art.4.** 

La graduatoria è approvata con delibera del Consiglio di Amministrazione del GAL.

#### *6.2.5 Pubblicazione della graduatoria e comunicazione di finanziabilità*

La graduatoria è pubblicata sul sito www.montefeltro-leader.it.

Ai richiedenti che, in base alla graduatoria medesima, risultino ammessi ma non finanziabili per carenza di fondi sarà inviata la relativa comunicazione.

La comunicazione di finanziabilità e quella di non finanziabilità sono inviate a mezzo PEC.

Avverso il provvedimento di approvazione della graduatoria qualunque interessato può proporre:

- ricorso presso il Tribunale Amministrativo Regionale entro 60 gg. dalla pubblicazione sul BUR;  *o, in alternativa,*
- ricorso straordinario al Capo dello Stato entro 120 gg. dalla pubblicazione sul BUR.

### **7. Fase di realizzazione e pagamento**

Il progetto deve essere **avviato entro 9 mesi** dalla data di concessione del sostegno e dovrà **concludersi entro 24 mesi** dalla medesima.

In fase di realizzazione i richiedenti possono presentare eventuali domande di **variazione progettuale**, **adeguamenti tecnici** e **modifiche progettuali non sostanziali** secondo quanto previsto ai successivi paragrafi 7.1 e 7.2.

Il Gal Montefeltro Sviluppo raccoglie le domande di pagamento dei beneficiari, finalizzate a ottenere la liquidazione dell'aiuto spettante.

Il pagamento può essere richiesto, secondo quanto previsto ai successivi paragrafi 7.3 e 7.4, sotto forma di:

- *Domanda di pagamento dell'anticipo;*
- *Domanda di pagamento del saldo.*

### **7.1 Variazioni progettuali**

Successivamente all'approvazione della graduatoria finale potranno essere presentate al massimo 2 (due) domande di variazione. In tale limite, in caso di beneficiario pubblico, non va considerata la variante del legale rappresentante, che deve essere oggetto di separata richiesta.

### **Per i soggetti pubblici:**

Sono da considerarsi varianti i cambiamenti del progetto originario che comportino modifiche dei parametri che hanno reso l'iniziativa finanziabile:

**1)** Modifiche agli obiettivi e alle finalità dell'intervento approvato;

**2)** Modifiche dei contratti durante il periodo di efficacia (art. 106 del D. Lgs. N. 50/2016) che comportino:

- Modifiche tecniche sostanziali delle operazioni approvate e/o del quadro economico originario, salvo diversa suddivisione della spesa tra singole voci omogenee. Per voce omogenea si intende l'insieme delle voci di spesa che concorrono alla realizzazione di una singola struttura o un singolo acquisto di arredi e/o attrezzature;
- Modifiche della tipologia di operazioni approvate;

**3)** Cambio della sede dell'investimento fisso (cambiamento della particella in cui insiste l'investimento) se non determinato da cause di forza maggiore.

# **Per i soggetti privati:**

Sono da considerarsi varianti i cambiamenti del progetto originario che comportino modifiche dei parametri che hanno reso l'iniziativa finanziabile:

1. Modifiche agli obiettivi e alle finalità dell'intervento approvato,

2. Modifiche tecniche sostanziali delle operazioni approvate e/o del quadro economico originario, salvo diversa suddivisione della spesa tra singole voci omogenee. Per voce omogenea si intende l'insieme delle voci di spesa che concorrono alla realizzazione di una singola struttura (esempio opere edili di recupero dei fabbricati, realizzazione e/o adeguamento degli impianti tecnologici – sistemazione di aree esterne), un singolo acquisto di arredi e/o attrezzature;

3. Modifiche della tipologia di operazioni approvate;

4. Cambio della sede dell'investimento fisso (cambiamento della particella in cui insiste l'investimento) se non determinato da cause di forza maggiore.

Il cambio del beneficiario o del rappresentante legale è consentito alle seguenti condizioni:

- Che non modifichi le condizioni che hanno originato la concessione degli aiuti, ivi compreso il punteggio;

- Che il subentrante s'impegni a realizzare gli investimenti in luogo del cedente e a rispettare tutte le condizioni e gli impegni riportati nel nulla osta di concessione per l'erogazione del sostegno, ivi compresi quelli previsti per il periodo vincolativo quinquennale successivo all'ultimazione del progetto;

- Subentro in presenza di anticipazione erogata a favore del cedente alla stipula di appendice di subentro della polizza fideiussoria.

#### *7.1.1 Presentazione delle domande di variazione progettuale*

Le domande di varianti possono essere presentate **solo tramite SIAR**. Le domande presentate con diversa modalità **non** potranno essere accolte e saranno dichiarate immediatamente inammissibili.

Non è prevista la comunicazione della variante prima della sua realizzazione.

Il beneficiario può presentare la richiesta di variante (comprendente gli adeguamenti realizzati e non comunicati) fino a **60** giorni prima della data stabilita per la rendicontazione.

Le varianti approvate ma eseguite in maniera difforme corrispondono a varianti non approvate.

Le maggiori spese eventualmente sostenute dal beneficiario per la realizzazione della variante rispetto al piano complessivo approvato non determinano aumento di contributo; sono quindi totalmente a carico del beneficiario.

Diversamente, nel caso in cui la variante produca una riduzione della spesa ammessa il contributo viene ricalcolato.

La variante può essere ritirata fino a quando al beneficiario non vengano comunicate inadempienze o l'intenzione di svolgere un controllo in loco (Regolamento di Esecuzione (UE) N. 809/2014 della Commissione del 17 luglio 2014 recante modalità di applicazione del regolamento (UE) n. 1306/2013 del Parlamento europeo e del Consiglio per quanto riguarda il sistema integrato di gestione e di controllo, le misure di sviluppo rurale e la condizionalità<sup>3</sup>).

# *7.1.2 Documentazione da allegare alla variante*

Alla domanda di variante deve essere allegata la seguente documentazione da presentare tramite SIAR in formato digitale PDF non modificabile:

- **Relazione tecnica di variante** che descriva puntualmente la natura e le motivazioni che hanno portato alle modifiche del progetto inizialmente approvato, e, er li enti pubblici, anche in riferimento ai casi previsti dai pertinenti commi dell'articolo 106 del D.Lgs. n. 50/2016;
- **Elaborati grafici** relativi alle opere oggetto di variazione;
- **Computo metrico estimativo analitico di variante** completo dei codici di riferimento delle voci di spesa, redatto in base al prezzario ufficiale della Regione Marche in materia di lavori pubblici, vigente al momento della domanda. Per le eventuali lavorazioni non previste dal prezzario regionale dovrà essere predisposta specifica analisi dei prezzi.
- Per **l'acquisto** di **beni (arredi e attrezzature)** non compresi nelle voci del prezziario regionale vigente: - gli enti pubblici faranno riferimento alle procedure stabilite dal Codice dei contratti pubblici (D.Lgs. N. 50/2016) e relative disposizioni attuative;

- Per i soggetti privati o associazioni **n. 3 preventivi** dettagliati di spesa forniti da ditte specializzate, per ogni singolo bene non compreso nelle voci del prezzario vigente, datati e firmati dalla ditta che li ha emessi, di cui uno prescelto e altri 2 di raffronto;

- **Quadro economico di variante** contenente l'importo complessivo delle opere da realizzare e le relative somme a disposizione dell'amministrazione nel caso di ente pubblico;
- Atto di approvazione della variante, per l'ente pubblico;
- **Eventuali atti autorizzativi** richiesti e/o rilasciati e dell'Autorità competente che li ha emessi.

I documenti sopra elencati devono essere firmati dal tecnico progettista e devono corrispondere a quelli approvati dall'Amministrazione comunale. Eventuali ulteriori elaborati necessari per la completezza del **progetto di variante** ai sensi di legge, non andranno allegati alla domanda, ma conservati agli atti dell'ente.

#### *7.1.3 Istruttoria delle domande*

l

L'istruttoria si svolge nell'arco temporale **di 45 giorni** ed è tesa a valutare la conformità qualitativa e quantitativa del progetto di variante e la sua compatibilità con il bando di attuazione della misura soprattutto in riferimento alle seguenti condizioni:

<sup>3&</sup>lt;br>**Ritiro di domande di aiuto, domande di sostegno, domande di pagamento e altre dichiarazioni 1**.Una domanda di aiuto, una domanda manda di sostegno, una domanda di pagamento o un'altra dichiarazione può essere ritirata, in tutto o in parte, in qualsiasi momento per iscritto. Tale ritiro è registrato dall'autorità competente. Uno Stato membro che si avvale delle possibilità previste all'articolo 21, paragrafo 3, può disporre che la comunicazione alla banca dati informatizzata degli animali di un animale che non si trova più nell'azienda possa sostituire il ritiro scritto. **2**.Se l'autorità competente ha già informato il beneficiario che sono state riscontrate inadempienze nei documenti di cui al paragrafo 1 o se l'autorità competente gli ha comunicato la sua intenzione di svolgere un controllo in loco o se da un controllo in loco emergono inadempienze, non sono autorizzati ritiri con riguardo alle parti di tali documenti che presentano inadempienze. **3**. I ritiri di cui al paragrafo 1 riportano i beneficiari nella situazione in cui si trovavano prima della presentazione dei documenti in questione o di parte di essi.

- la nuova articolazione della spesa non alteri le finalità originarie del progetto;
- la variante non comporti un aumento del contributo concesso (eventuali maggiori spese sono totalmente a carico del richiedente);
- non comportino la modifica delle condizioni di accesso e delle priorità assegnate tali da determinare un punteggio di accesso ricalcolato inferiore a quello attribuito al primo dei non finanziati per carenza di risorse.

L'istruttoria può determinare la totale o parziale ammissibilità della richiesta oppure l'inammissibilità della stessa. Nel caso di parziale o totale inammissibilità il GAL invierà comunicazione con le motivazioni e con indicazione del termine perentorio entro il quale dovranno pervenire eventuali memorie per il riesame.

Il Consiglio di Amministrazione del GAL adotta il provvedimento con il quale si determina l'esito delle richieste di variante.

# **7.2 Modifiche progettuali non sostanziali**

In linea generale, non sono considerate varianti le modifiche al progetto approvato coerenti con gli obiettivi del bando e rappresentate dall'introduzione di più idonee soluzioni tecnico-economiche. Si tratta quindi di modifiche che per le loro caratteristiche non alterano le finalità, la natura, la funzione e la tipologia dell'operazione, quali le modifiche di dettaglio o le soluzioni tecniche migliorative.

Per soggetti privati

Sono da considerarsi **"adeguamenti tecnici"**, i cambiamenti del progetto originario che non alterano i parametri che hanno reso finanziabile l'iniziativa:

1. le modifiche di dettaglio e le soluzioni tecniche migliorative, per cui è necessaria la presentazione di SCIA, CIL e CILA;

2. le soluzioni tecniche migliorative per interventi di tipo non edilizio, proposte nel rispetto del criterio della ragionevolezza e ordinarietà della spesa e della finalità per cui l'investimento è stato approvato;

3. il cambio del preventivo purché accompagnato da adeguata relazione tecnico–economica (a titolo meramente esemplificativo: cambio del fornitore, cambio con un modello con diverse caratteristiche tecniche);

Per gli ADEGUAMENTI TECNICI non è prevista la comunicazione preventiva, tuttavia il beneficiario deve comunicare le modifiche apportate al progetto prima della domanda di pagamento finale.

Anche per gli adeguamenti tecnici dovrà essere prodotta la stessa documentazione precedentemente indicata per le varianti (richiesta e relazione – quadro di raffronto – prospetto delle voci modificate). In questo caso, la richiesta si considera approvata se nei 30 giorni successivi alla notifica al GAL non sia pervenuta alcuna comunicazione in merito.

Le "**modifiche progettuali non sostanziali**" sono le soluzioni tecniche migliorative, le trasformazioni di dettaglio tali da non richiedere la presentazione di SCIA, CIL e CILA (per soggetti privati).

# Per soggetti pubblici

Sono considerate non sostanziali le modifiche di dettaglio o soluzioni tecniche migliorative, autorizzate ai sensi dell'art. 106 del D.Lgs. n. 50/2016, che comportano una variazione di spesa non superiore al 10% dell'importo contrattuale, sempre che tali modifiche non alterino i parametri che hanno reso finanziabile l'iniziativa.

Per le MODIFICHE PROGETTUALI NON SOSTANZIALI non sussiste l'obbligo di comunicazione prima della realizzazione. La valutazione sarà effettuata direttamente al momento dell'accertamento finale e, di conseguenza, in caso di esito negativo, le spese rimarranno a totale carico del beneficiario.

# **7.3 Domanda di pagamento dell'anticipo**

L'anticipo può essere concesso fino ad un massimo del 50%

- dell'importo contrattuale risultante dall'espletamento delle procedure di aggiudicazione ai sensi del Codice dei contratti pubblici (D. Lgs. n. 50/2016) e relative disposizioni attuative (Beneficiari pubblici);
- del contributo concesso (Beneficiari privati).

# *7.3.1 Presentazione delle domande*

La domanda di pagamento dell'anticipo deve essere presentata tramite il SIAR all'indirizzo http://siar.regione.marche.it/siarweb/homepage.aspx e deve contenere, in allegato, la seguente

documentazione in formato digitale PDF non modificabile: Per i soggetti pubblici:

- **Atto di impegno dell'organo giuridico decisionale dell'Ente pubblico;**
- **Sottoscrizione della dichiarazione di impegno su modulistica AGEA;**
- **Dichiarazione sostitutiva**, ai sensi degli articoli 46 e 47 del DPR 445/2000, sottoscritta dal legale rappresentante, con l'indicazione degli estremi:
	- dell'atto di affidamento dei lavori;
	- del contratto di appalto;
	- del verbale di consegna e di inizio dei lavori.

### Per i soggetti privati:

- a) **garanzia fidejussoria** stipulata con istituto di credito o società assicurativa equivalente al 100% dell'importo anticipato, utilizzando le procedure e la modulistica AGEA . La modulistica relativa alla fidejussione predisposta da AGEA OP è reperibile su SIAR nella sezione domande di pagamento. La fidejussione deve avere validità fino alla liquidazione del saldo finale dell'aiuto; viene svincolata solo alla chiusura del procedimento amministrativo ed ha efficacia fino alla data di rilascio dell'apposita autorizzazione di svincolo da parte dell'Amministrazione competente.
- **Dimostrazione di aver dato avvio alla realizzazione del progetto.**

### *7.3.2 Istruttoria delle domande*

Le verifiche sono effettuate entro 30 giorni dalla presentazione della richiesta.

La rendicontazione delle spese riferite all'importo erogato come anticipo è posticipata al momento della presentazione della domanda di saldo. Nel caso di decadenza dall'aiuto il beneficiario è tenuto a restituire le somme percepite.

# **7.4 Domanda di pagamento di saldo**

### *7.4.1 Presentazione delle domande*

La domanda deve essere presentata attraverso il SIAR all'indirizzo http://siar.regione.marche.it/siarweb/homepage.aspx entro e non oltre **mesi 24 dalla data di comunicazione di finanziabilità**.

#### **SOGGETTI DI DIRITTO PUBBLICO:**

Alla richiesta di saldo deve essere allegata la seguente documentazione da presentare tramite SIAR:

a) **Elaborati tecnico-contabili** di fine lavori, redatti secondo quanto previsto dalle vigenti normative in materia di lavori pubblici (D.Lgs. n. 50/2016) che individuino compiutamente i lavori realizzati, nonché la quantificazione puntuale della spesa sostenuta per la realizzazione, comprensivi di:

- **Relazione sul conto finale**, che descriva puntualmente l'andamento dei lavori fino alla loro conclusione;
- **Documentazione fotografica**, attestante lo stato finale dei luoghi, oltre a tutte le opere non più visibili ed ispezionabili successivamente alla loro esecuzione (demolizioni, sottofondi, drenaggi, ecc.);
- **Contabilità finale dei lavori** (Stato Finale, Registro di Contabilità, libretto delle misure corredato da disegni contabili), redatta in forma analitica e completa dei codici di riferimento delle voci di spesa, redatta in base al prezzario ufficiale della Regione Marche in materia di lavori pubblici, vigente al momento della domanda. Per le eventuali lavorazioni non previste dal prezzario regionale dovrà essere predisposta specifica analisi dei prezzi. Nel caso di interventi che riguardino opere finanziabili in parte, la contabilità dovrà evidenziare chiaramente le quantità ammesse a finanziamento; gli eventuali costi comuni, dovranno essere suddivisi per quota parte in ragione della ripartizione delle superfici per specifica destinazione (ad esempio in millesimi);
- **Certificato di ultimazione dei lavori**, contenente tutte le informazioni sullo stato delle opere realizzate e da cui si evinca che tutte le opere siano perfettamente agibili e finite in ogni loro parte;
- **Certificato di regolare esecuzione**, che attesti la conformità contrattuale delle opere realizzate.

Gli elaborati sopra elencati debbono essere firmati, per quanto di competenza, dal Direttore dei Lavori, dal Responsabile del Procedimento, dall'Impresa esecutrice o dall'eventuale collaudatore, e debbono corrispondere a quelli approvati dall'Amministrazione comunale.

Eventuali ulteriori documenti prodotti ai fini della esecuzione e liquidazione dei lavori ai sensi di legge, non andranno allegati alla domanda, ma conservati agli atti dell'ente.

b) **Check list di autovalutazione** della domanda di pagamento contenente le indicazioni delle modalità seguite per la gestione delle gare e degli affidamenti, sottoscritta dal RUP **(All. 2)**;

c) Dichiarazione sostitutiva, ai sensi degli articoli 46 e 47 del DPR 445/2000, sottoscritta dal legale rappresentante, che le opere e/o gli acquisti non hanno usufruito di altri contributi pubblici o che, in caso contrario, nel caso in cui si sia verificato il cumulo con altri aiuti (vedi paragrafo 5.4.1), non è stata superata l'intensità di aiuto applicabile;

d) **Dichiarazione sostitutiva**, ai sensi degli articoli 46 e 47 del DPR 445/2000, sottoscritta dal Direttore dei Lavori e controfirmata dal RUP, redatto secondo lo schema allegato al bando **(All. 4)** contenente l'attestazione:

- Che le **opere** finanziate sono completate e che le forniture ed i lavori contemplati nei documenti giustificativi concernono la realizzazione del progetto finanziato con la Sottomisura 19.2.7.4 del PSL GAL Montefeltro Leader 2014/20;
- Che tutte le **opere** risultano realizzate nel rispetto delle norme vigenti e delle prescrizioni eventualmente impartite dalle Autorità competenti (vincoli idrogeologici, urbanistico-edilizi, ambientali, paesaggistici e relative autorizzazioni).

e)**Dichiarazione sostitutiva**, ai sensi degli articoli 46 e 47 del DPR 445/2000, sottoscritta dal RUP, contenente l'attestazione del mantenimento/variazione dei criteri riconosciuti in fase di domanda, in caso di variazione motivare allegando eventuale documentazione a supporto;

f) **Fatture** o altro documento contabile avente forza probante equivalente con indicazione del numero ID della domanda e della sottomisura di riferimento.

g) **Buste paga** del personale incaricato delle funzioni tecniche interno alla Stazione appaltante e relativo modello di versamento oneri e contributi.

h) **Copia dei documenti contabili** dei pagamenti effettuati mediante il conto corrente dedicato:

- **Bonifici / Riba**: copia dei pagamenti eseguiti, prodotti dalla Banca o dalla Posta, con il riferimento alla fattura per la quale è stato disposto il pagamento. Nel caso in cui il bonifico sia disposto tramite "internet banking", il beneficiario del contributo è tenuto a produrre la stampa dell'operazione dalla quale risulti la data ed il numero della transazione eseguita, oltre alla descrizione della causale dell'operazione a cui la stessa fa riferimento;
- Deleghe F24 (relative ai contributi previdenziali, ritenute fiscali e oneri sociali): deve essere fornita copia del modello F24 con la ricevuta dell'Agenzia delle Entrate relativa al pagamento.

Tutta la suddetta documentazione deve essere allegata alla domanda tramite SIAR, in formato digitale PDF non modificabile.

Il Computo metrico dovrà essere prodotto anche in formato di foglio elettronico editabile.

Gli originali devono essere custoditi dal beneficiario che ha l'obbligo di esibirli qualora gli vengano richiesti in sede di controlli.

#### **SOGGETTI DI DIRITTO PRIVATO:**

- a) **Elaborati tecnico-contabili** di fine lavori, che individuino compiutamente i lavori realizzati, nonché la quantificazione puntuale della spesa sostenuta per la realizzazione, comprensivi di:
	- **Relazione sul conto finale**, che descriva puntualmente l'andamento dei lavori fino alla loro conclusione;
	- **Documentazione fotografica**, attestante lo stato finale dei luoghi, oltre a tutte le opere non più visibili ed ispezionabili successivamente alla loro esecuzione (demolizioni, sottofondi, drenaggi, ecc.);
	- **Contabilità finale dei lavori** redatta in forma analitica, compreso il libretto delle misure corredato da disegni contabili, completa dei codici di riferimento delle voci di spesa, redatta in base al prezzario ufficiale della Regione Marche in materia di lavori pubblici, vigente al momento della domanda. Per le eventuali lavorazioni non previste dal prezzario regionale dovrà essere predisposta specifica analisi dei prezzi. Nel caso di interventi che riguardino opere finanziabili in parte, la contabilità dovrà evidenziare chiaramente le quantità ammesse a finanziamento; gli

eventuali costi comuni, dovranno essere suddivisi per quota parte in ragione della ripartizione delle superfici per specifica destinazione (ad esempio in millesimi);

- **Certificato di ultimazione dei lavori**, contenente tutte le informazioni sullo stato delle opere realizzate e da cui si evinca che tutte le opere siano perfettamente agibili e finite in ogni loro parte;
- **Certificato di agibilità** degli immobili oggetto di intervento, rilasciato dai competenti organi comunali.
- b) Dichiarazione sostitutiva, ai sensi degli articoli 46 e 47 del DPR 445/2000, sottoscritta dal legale rappresentante, che le opere e/o gli acquisti non hanno usufruito di altri contributi pubblici o che, in caso contrario, nel caso in cui si sia verificato il cumulo con altri aiuti (vedi paragrafo 5.4.1), non è stata superata l'intensità di aiuto applicabile;
- c) **Dichiarazione sostitutiva**, ai sensi degli articoli 46 e 47 del DPR 445/2000, resa dal fornitore che le dotazioni strumentali sono nuove di fabbrica, che non sono stati utilizzati pezzi usati e non esiste, da parte della ditta, patto di riservato dominio e gravami di alcun genere (All. 5);
- d) **Dichiarazione sostitutiva**, ai sensi degli articoli 46 e 47 del DPR 445/2000, sottoscritta digitalmente dal Direttore dei Lavori, redatto secondo lo schema allegato al bando (All.4) contenente l'attestazione:
	- che le opere finanziate sono completate e che le forniture ed i lavori contemplati nei documenti giustificativi concernono la realizzazione del progetto finanziato con la Sottomisura 19.2.7.5 del PSL GAL Montefeltro sviluppo 2014/20;
	- che tutte le opere risultano realizzate nel rispetto delle norme vigenti e delle prescrizioni eventualmente impartite dalle Autorità competenti (vincoli idrogeologici, urbanistico-edilizi, ambientali, paesaggistici e relative autorizzazioni);
- e) **Dichiarazione sostitutiva**, ai sensi degli articoli 46 e 47 del DPR 445/2000, sottoscritta dal richiedente, contenente l'attestazione del mantenimento/variazione dei criteri riconosciuti in fase di domanda, in caso di variazione motivare allegando eventuale documentazione a supporto;
- f) **Fatture** e relativo D.D.T, o altro documento contabile avente forza probante equivalente. Le fatture debbono recare il dettaglio dei lavori svolti con specifico riferimento all'investimento finanziato (ID domanda e Misura PSL), in difetto dovranno essere rettificate, pena l'inammissibilità della spesa. Nel caso di attrezzature devono recare anche il numero seriale o di matricola.
- g) **Copia dei documenti contabili** dei pagamenti effettuati mediante il conto corrente dedicato:
	- **Bonifici / Riba**: copia dei pagamenti eseguiti, prodotti dalla Banca o dalla Posta, con il riferimento alla fattura per la quale è stato disposto il pagamento. Nel caso in cui il bonifico sia disposto tramite "internet banking", il beneficiario del contributo è tenuto a produrre la stampa dell'operazione dalla quale risulti la data ed il numero della transazione eseguita, oltre alla descrizione della causale dell'operazione a cui la stessa fa riferimento;
	- **Deleghe F24** (relative ai contributi previdenziali, ritenute fiscali e oneri sociali): deve essere fornita copia del modello F24 con la ricevuta dell'Agenzia delle Entrate relativa al pagamento.

Tutta la suddetta documentazione deve essere allegata alla domanda tramite SIAR, in formato digitale PDF non modificabile. Gli originali devono essere custoditi dal beneficiario che ha l'obbligo di esibirli qualora gli vengano richiesti in sede di controlli.

Tutte le dichiarazioni sostitutive devono essere firmate digitalmente dal dichiarante o dai tecnici abilitati, secondo le singole competenze.

# *7.4.2 Istruttoria delle domande*

La liquidazione del saldo del contributo, è concessa soltanto dopo:

- $\triangleright$  la verifica del raggiungimento degli obiettivi indicati nel progetto;
- $\triangleright$  l'effettuazione di un sopralluogo aziendale inteso a verificare:
	- l'effettiva realizzazione degli investimenti previsti e rendicontati;
	- eventuali riscontri rispetto alle priorità assegnate;
	- che sia stata data adeguata pubblicità al finanziamento pubblico, secondo gli obblighi riportati nell'Allegato III, Parte 1 punto 2 e Parte 2 punti 1 e 2 del Reg. di esecuzione (UE) n. 808/14.

Le verifiche vengono svolte entro **75 giorni** (termine non vincolante per il GAL) a decorrere dalla data di ricezione della domanda di saldo.

#### Parziale esecuzione dei lavori

In caso di parziale realizzazione dell'iniziativa progettuale approvata, dovrà essere verificata la funzionalità dei lavori e delle opere realizzate nonché degli acquisti e delle forniture effettuate.

Qualora sia riscontrato che i lavori eseguiti non costituiscano un lotto funzionale sarà pronunciata la decadenza del lotto in questione.

Nel caso in cui sia riconosciuta la funzionalità di una porzione di investimento, fatte salve le ulteriori verifiche rispetto alle condizioni di ammissibilità, è possibile procedere al riconoscimento ed all'ammissibilità delle spese effettivamente sostenute di tale porzione di investimento. Saranno infine effettuate eventuali compensazioni con anticipi o acconti precedentemente erogati.

Nel caso in cui l'iniziativa sia stata realizzata nella sua totalità, ma la spesa rendicontata e riconosciuta ammissibile risulti inferiore al contributo da erogare, le somme non impiegate costituiranno economie.

### **7.5 Domande di proroga dei termini per l'ultimazione dei lavori.**

Il termine per l'ultimazione dei lavori e per la relativa rendicontazione è fissato in **24 mesi** dalla data di comunicazione di finanziabilità, in linea con il cronoprogramma indicato nell'attuazione dei PIL.

Fatte salve le cause di forza maggiore è possibile richiedere **una** sola proroga della durata massima di 12 mesi, se compatibile con l'attuazione dei PIL.

Nel caso di investimenti fissi, la concessione della proroga presuppone che il valore dei lavori realizzati sia pari o superiore al 50% degli investimenti ammessi anche se non pagati.

Documenti da allegare e da presentare tramite SIAR:

- 1. relazione del Direttore dei lavori dal quale risulti:
	- che il valore dei lavori realizzati è pari e superiore al 50%;
	- i motivi che hanno determinato il ritardo;
	- le misure che intende adottare per concludere l'investimento nei tempi di proroga richiesti;
	- il nuovo cronoprogramma degli interventi.

#### Per i soggetti privati

2. appendice di polizza fidejussoria (nel caso di anticipo erogato) con la nuova scadenza di ultimazione lavori secondo quanto previsto da Agea.

#### **7.6 Richieste di riesame e presentazione di ricorsi**

Avverso la comunicazione di esito istruttorio negativo o parzialmente negativo relativa alla domanda di variante e a quella di SALDO, il beneficiario può presentare al GAL memorie scritte entro il termine perentorio indicato nella comunicazione.

La richiesta di riesame viene esaminata entro i 20 giorni successivi alla ricezione delle osservazioni.

A seguito dell'emanazione del provvedimento definitivo, il beneficiario può presentare:

• ricorso presso il Tribunale Amministrativo Regionale entro 60 giorni dal ricevimento della comunicazione.

• ricorso straordinario al Capo dello Stato entro 120 giorni dal ricevimento della comunicazione.

I provvedimenti di decadenza totale o parziale sono impugnabili davanti al giudice ordinario sulla base delle norme stabilite dal Codice di procedura civile.

#### **7.7 Impegni dei beneficiari**

 $\overline{\phantom{0}}$ 

Tramite la sottoscrizione della domanda di sostegno il richiedente si impegna a:

**1.** realizzare gli investimenti in modo conforme rispetto alle finalità ed agli obiettivi del progetto**;**

**2.** garantire la destinazione d'uso degli investimenti realizzati per le medesime finalità per cui sono stati approvati per un periodo di 10 anni per gli investimenti immobili e 5 anni per quelli mobili a decorrere dalla data di adozione del Provvedimento di autorizzazione al pagamento del saldo finale<sup>4</sup>;

<sup>4</sup> Periodo di non alienabilità e vincoli di destinazione. L'art. 71 del Reg. (UE) n. 1303/2013 "Stabilità delle operazioni" dispone che " 1. Nel caso di un'operazione che comporta investimenti in infrastrutture o investimenti produttivi, il contributo fornito dai fondi SIE è rimborsato laddove, entro cinque anni dal pagamento finale al beneficiario o entro il termine stabilito nella normativa sugli aiuti di Stato, ove applicabile, si verifichi quanto segue: a) cessazione o rilocalizzazione di un'attività produttiva al di fuori dell'area del programma; b) cambio di proprietà di un'infrastruttura che procuri un vantaggio indebito a un'impresa o a un ente pubblico; c) una modifica sostanziale che alteri la natura, gli obiettivi o le condizioni di attuazione dell'operazione, con il risultato di comprometterne gli obiettivi originari.

Gli importi indebitamente versati in relazione all'operazione sono recuperati dallo Stato membro in proporzione al periodo per il quale i requisiti non sono stati soddisfatti.

Per periodo di non alienabilità e di divieto di cambio di destinazione di un bene o porzione di bene, si intende il periodo di tempo nell'ambito del quale il beneficiario non può cedere a terzi né distogliere dall'uso indicato nella domanda approvata il bene/servizio realizzato grazie al contributo pubblico ricevuto.

**3.** non alienare per un periodo di 5 anni i beni acquistati o ristrutturati grazie al contributo come previsto ai sensi dell'art.71 del Regolamento UE 1303/2013. Al fine di individuare la decorrenza dell'obbligo, si fa riferimento alla data di adozione del Provvedimento di autorizzazione al pagamento del saldo finale (Decreto dirigenziale);

**4.** presentare la rendicontazione entro 24 mesi dalla data del decreto di finanziabilità (graduatoria), ferma restando l'eventuale unica proroga richiesta e concessa (di max 12 mesi, se compatibile con il PIL);

**5.** conservare a disposizione degli uffici della Regione Marche, della Commissione Europea, nonché dei tecnici incaricati, la documentazione originale di spesa dei costi ammessi a contributo per i 5 anni successivi alla liquidazione del saldo del contributo;

**6.** consentire l'accesso in azienda e alla documentazione agli organi incaricati dei controlli, in ogni momento e senza restrizioni;

**7.** restituire senza indugio, anche mediante compensazione con importi dovuti da parte degli Organismi Pagatori, le somme eventualmente percepite in eccesso quale aiuto, ovvero sanzioni amministrative, così come previsto dalle disposizioni e norme nazionali e comunitarie;

**8.** dare adeguata pubblicità al finanziamento pubblico, secondo gli obblighi riportati nell'Allegato III, Parte 1 punto 2 e Parte 2 punti 1 e 2 del Reg. di esecuzione (UE) n. 808/14 (cfr. paragr. 7.7.1);

**9.** diventare titolare di un conto corrente dedicato, bancario o postale, per effettuare tutti i pagamenti relativi ad ogni domanda di sostegno e per ricevere il relativo contributo; tale conto deve essere presente nel fascicolo aziendale al momento della presentazione della domanda di pagamento.

# *7.7.1 Disposizioni in materia di informazione e pubblicità.*

 $\overline{a}$ 

I beneficiari delle operazioni cofinanziate ai sensi del presente bando sono tenuti a rispettare i seguenti obblighi informativi, a pena di decadenza e revoca del contributo accordato:

#### **a) durante l'esecuzione di un'operazione ammessa a contributo:**

- 1) per le operazioni che beneficiano di un sostegno pubblico totale superiore a 10.000 € a collocare almeno un poster con informazioni sull'operazione (formato minimo A3), che evidenzi il sostegno finanziario dell'Unione, in un luogo facilmente visibile al pubblico, come l'area d'ingresso di un edificio.
- 2) Per operazioni il cui sostegno pubblico superi 50.000 euro, apposizione, in luogo ben visibile al pubblico, di una targa informativa contenente indicazioni sul progetto, che metta in evidenza il sostegno finanziario ricevuto dall'Unione Europea, dallo stato italiano e dalla Regione Marche;
- 3) per i beneficiari che dispongono di un sito web per uso professionale, fornire sul sito una breve descrizione dell'operazione che consenta di evidenziare il nesso tra l'obiettivo del sito web e il sostegno di cui beneficia l'operazione, in proporzione al livello del sostegno, compresi finalità e risultati, ed evidenziando il sostegno finanziario ricevuto dall'Unione;
- **b) entro la data di presentazione della domanda di saldo e comunque entro tre mesi dal completamento dell'operazione**, il beneficiario espone, per gli investimenti finanziati, una targa informativa permanente (o adesivo ben visibile, in caso di beni mobili) o un cartellone pubblicitario di notevoli dimensioni, in un luogo facilmente visibile al pubblico.

La suddetta cartellonistica oltre a riportare le informazioni sul progetto (nome, obiettivo dell'operazione e descrizione) che non debbono occupare più del 25% dello spazio del cartellone o della targa, debbono riportare altresì: l'emblema dell'Unione Europea conforme agli standard grafici quali presentati sul sito http://europa.eu/abc/symbols/emblem/download\_en.htm, dello Stato Italiano e della Regione Marche, di Leader e del GAL e lo slogan "Fondo europeo agricolo per lo sviluppo rurale: l'Europa investe nelle zone rurali". Ogni beneficiario è tenuto a mantenere il materiale di informazione e pubblicità di cui al presente articolo per un periodo di cinque anni successivi alla domanda di pagamento. Le spese sostenute per ottemperare all'informazione pubblicità, sono eleggibili al cofinaziamento nella misura stabilita per l'operazione considerata. I format pubblicitari definiti dalla società di comunicazione sono reperibili sul sito del GAL.

Qualora, per esigenze imprenditoriali, un impianto fisso o un macchinario oggetto di finanziamento necessiti di essere spostato dall'insediamento produttivo ove lo stesso è stato installato ad un altro sito appartenente allo stesso beneficiario, il beneficiario medesimo ne deve dare preventiva comunicazione all'autorità che ha emesso il provvedimento di concessione del contributo. Tale spostamento non dovrà comportare un indebito vantaggio, derivante dall'applicazione di condizioni o criteri di selezione più favorevoli (p.e. maggiore tasso di aiuto o priorità di selezione per la localizzazione in zona svantaggiata). In caso di subentro di uno o più giovani imprenditori in un'azienda agricola preesistente, devono essere rispettate le condizioni di cui al citato art. 71; in particolare, deve essere rispettato l'onere del vincolo di destinazione degli investimenti cofinanziati che aveva realizzato il cedente

### **7.8 Controlli e sanzioni**

Fatta salva l'applicazione dell'art. 63 del Reg. UE 809/2014<sup>5</sup>, in caso di mancato rispetto degli impegni ai quali è subordinata la concessione del contributo si applicano le riduzioni e le esclusioni che saranno disciplinate con D.G.R. n.1669/2018 "PSR 2014-2020. Misure a investimento. MIPAF Disposizioni applicative in attuazione del Decreto ministeriale del 25 gennaio 2017. Individuazione violazioni e applicazione riduzioni ed esclusioni per inadempienze dei beneficiari dei pagamenti diretti e dei programmi di sviluppo rurale, e con successivo atto della GR in attuazione del D.M. n. 1867 del 18 gennaio 2018.

### **7.9 Informativa trattamento dati personali e pubblicità**

Si informano i richiedenti che, in conformità al Regolamento 2016/679/UE (General Data Protection Regulation – GDPR), i dati personali ed aziendali indicati saranno oggetto di trattamento da parte del GAL "Montefeltro Sviluppo soc. cons. a r. l." o dei soggetti pubblici o privati a ciò autorizzati, con le modalità di seguito esplicitate.

Il Responsabile della Protezione sarà il GAL.

La casella di posta elettronica, cui vanno indirizzate le questioni relative ai trattamenti di dati è info@montefeltro-leader.it .

Le finalità del trattamento cui sono destinati i dati personali sono le concessioni di contributi regionali, nazionali e comunitari ai sensi del PSR (Piano di Sviluppo Rurale) e la base giuridica del trattamento (ai sensi degli articoli 6 e/o 9 del Regolamento 2016/679/UE) è la Deliberazione Assemblea Legislativa regionale n. 46 del 14/02/2017.

I dati raccolti potranno essere trattati inoltre a fini di archiviazione (protocollo e conservazione documentale) nonché, in forma aggregata, a fini statistici.

I dati potranno essere/saranno comunicati ad AGEA Agenzia per le Erogazioni in Agricoltura con funzione di Organismo Pagatore per la Regione Marche e diffusi attraverso SIAN (Sistema Informativo Agricolo Nazionale) e SIAR (Sistema Informativo Agricolo Regionale) ai sensi del Protocollo di intesa tra AGEA OP e Regione Marche sottoscritto a maggio 2017 (Rep. Regionale contratti n. 227/2017);

Il periodo di conservazione, ai sensi dell'articolo 5, par. 1, lett. e) del Regolamento 2016/679/UE, è determinato, ed è il tempo stabilito, per fini di archiviazione (protocollo e conservazione documentale), dai regolamenti per la gestione procedimentale e documentale e da leggi e regolamenti in materia.

Ai richiedenti competono i diritti previsti dal Regolamento 2016/679/UE e, in particolare, l'accesso ai dati personali, la rettifica o, ricorrendone gli estremi, la cancellazione o la limitazione del trattamento, i richiedenti possono inoltre opporsi al loro trattamento; è possibile inoltre esercitare il diritto alla portabilità dei dati.

Ai sensi dell'articolo 77 del Regolamento 2016/679/UE, è possibile proporre reclamo al Garante per la protezione dei dati personali con sede a Roma.

Il conferimento dei dati discende da un obbligo legale.

Il richiedente ha l'obbligo di fornire i dati personali. In mancanza di tali dati personali non sarà possibile procedere all'istruttoria della domanda presentata.

Il responsabile del trattamento è il Presidente/legale rappresentante del predetto GAL in qualità di soggetto responsabile dell'attuazione del PSL "Montefeltro Sviluppo" presso cui possono essere esercitati i diritti previsti dalla normativa in materia.

#### **7.10 Pubblicazione del bando e informazioni**

Il presente bando verrà pubblicato, in forma integrale sul sito web del GAL Montefeltro all'indirizzo www.montefeltro-leader.it, sul sito della Regione Marche all'indirizzo di riferimento dell'agricoltura, presso gli albi pretori delle Unioni Montane socie del GAL e trasmesso, tramite PEC, ai Comuni ricadenti nell'area

 $\overline{\phantom{0}}$ 

**<sup>5</sup> Revoca parziale o totale del sostegno e sanzioni amministrative**

<sup>1</sup> I pagamenti sono calcolati in funzione degli importi risultati ammissibili nel corso dei controlli amministrativi di cui all'articolo 48.

L'autorità competente esamina la domanda di pagamento ricevuta dal beneficiario e stabilisce gli importi ammissibili al sostegno. Essa determina:

a) l'importo cui il beneficiario ha diritto sulla base della domanda di pagamento e della decisione di sovvenzione;

b) l'importo cui il beneficiario ha diritto dopo un esame dell'ammissibilità delle spese riportate nelle domanda di pagamento.

Se l'importo stabilito in applicazione del secondo comma, lettera a), supera l'importo stabilito in applicazione della lettera b) dello stesso comma di più del 10 %, si applica una sanzione amministrativa all'importo stabilito ai sensi della lettera b). L'importo della sanzione corrisponde alla differenza tra questi due importi, ma non va oltre la revoca totale del sostegno. Tuttavia, non si applicano sanzioni se il beneficiario può dimostrare in modo soddisfacente all'autorità competente di non essere responsabile dell'inclusione dell'importo non ammissibile o se l'autorità competente accerta altrimenti che l'interessato non è responsabile.

<sup>2.</sup> La sanzione amministrativa di cui al paragrafo 1 si applica, mutatis mutandis, alle spese non ammissibili rilevate durante i controlli in loco di cui all'articolo 49. In tal caso la spesa controllata è la spesa cumulata sostenuta per l'operazione di cui trattasi. Ciò lascia impregiudicati i risultati dei precedenti controlli in loco delle operazioni in questione.

LEADER di riferimento. Inoltre sarà inviato ai soggetti partner (soci privati del GAL Montefeltro) aventi rilevanza pubblica o associativa.

Per qualsiasi informazione rivolgersi al GAL Montefeltro, via Manzoni n.25 – 61049 Urbania (PU) tel. 0722317599, fax 0722317739 e-mail: info@montefeltro-leader.it - posta certificata: montefeltrosvilupposcarl@pec.it nei seguenti giorni e orari: dal lunedì al venerdì dalle ore 9.00 alle ore 13.00.

*Urbania 23/01/18* 

 Il Presidente del GAL Montefeltro Sviluppo Scarl *Bruno Capanna* 

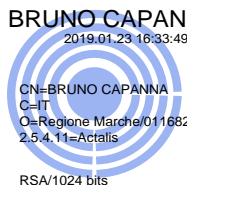